# **Power Week**

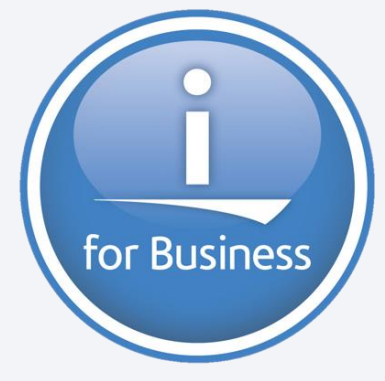

Université IBM i 2019 22 et 23 mai IBM Client Center Paris

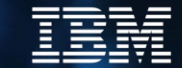

# S32 – IBM i et la bonne utilisation des métriques

Damien FERRAND / Laurent MERMET HARDIS GROUP

[damien.ferrand@gpe.hardis.fr](mailto:damien.ferrand@gpe.hardis.fr) / [laurent.mermet@hardis.fr](mailto:laurent.mermet@hardis.fr)

# AGENDA

Power Week

- **LA GESTION DES MÉTRIQUES** 
	- LPAR2RRD et les partitions
	- STOR2RRD et le stockage
- CAS D'APPLICATIONS
	- Optimisations des sous-systemes et de la performance
	- Sizing d'une solution de disque externe

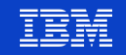

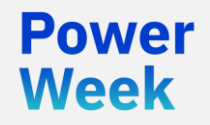

Université IBM i

22 et 23 mai 2019

# LA GESTION DES METRIQUES

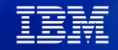

# LPAR2RRD et STOR2RRD

- Outils libres de monitoring et de reporting des performances pour les serveurs, le stockage, le SAN et le LAN
- Open source sous License GPL v3
- Service de support professionnel optionnel
- Le support inclus les éditions entreprise des outils qui ont des fonctions complémentaires
- Les données sont collectées sur les périphériques et stockées dans les outils
- Fonctionnent sur UNIX/Linux ou bien sur une appliance VMWare (Linux)

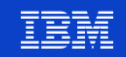

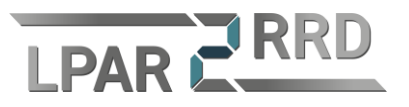

- **Monitoring de performance des serveurs:** 
	- IBM Power System
	- VM Ware
	- Solaris
	- Xen/Citrix
	- KVM/oVirt
	- Hitachi Compute Blade
	- Hyper-v
	- Linux
- Statistiques historiques et quasi-temps réel
- Agent-less
- Agent optionnel pour métriques complémentaires (AIX, VIOS, Linux, IBM i, Solaris et Windows)

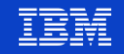

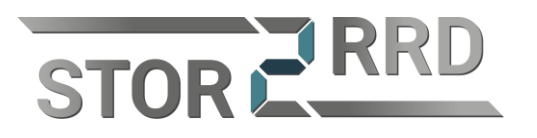

- **Monitoring de performance des systèmes de stockage, SAN et LAN:** 
	- IBM
	- Hitachi
	- Dell EMC
	- HPE
	- Netapp
	- Purestorage
	- Brocade
	- $\bullet$  …

**Power Week** 

**Statistiques historiques et quasi-temps réel** 

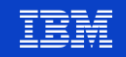

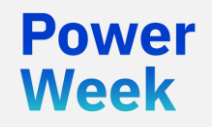

Université IBM i 22 et 23 mai 2019

# DÉMO

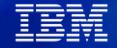

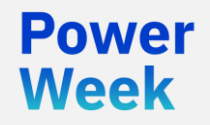

Université IBM i

22 et 23 mai 2019

# CAS D'APPLICATIONS

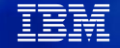

### **OPTIMISATIONS DES SOUS-SYSTEMES ET DE LA PERFORMANCE**

- **ANALYSE DE PERFORMANCES**
- **TUNING**
- **SIZING POUR EVOLUTION D'INFRASTRUCTURE**

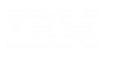

Power **Week** 

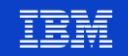

### **OPTIMISATIONS DES SOUS-SYSTEMES ET DE LA PERFORMANCE**

- **Analyse de performances** 
	- Préparation des collectes de performances
	- Gestion et préparation des fichiers de collectes \*mgtcol
	- Analyse et exploitation des fichiers (idoctor, performance navigator)
	- préconisations

Week

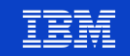

### **PRÉPARATION DES COLLECTES DE PERFORMANCES 1/2**

Configurer collecte de perf (CFGPFRCOL)

Indiquez vos choix, puis appuyez sur ENTREE.

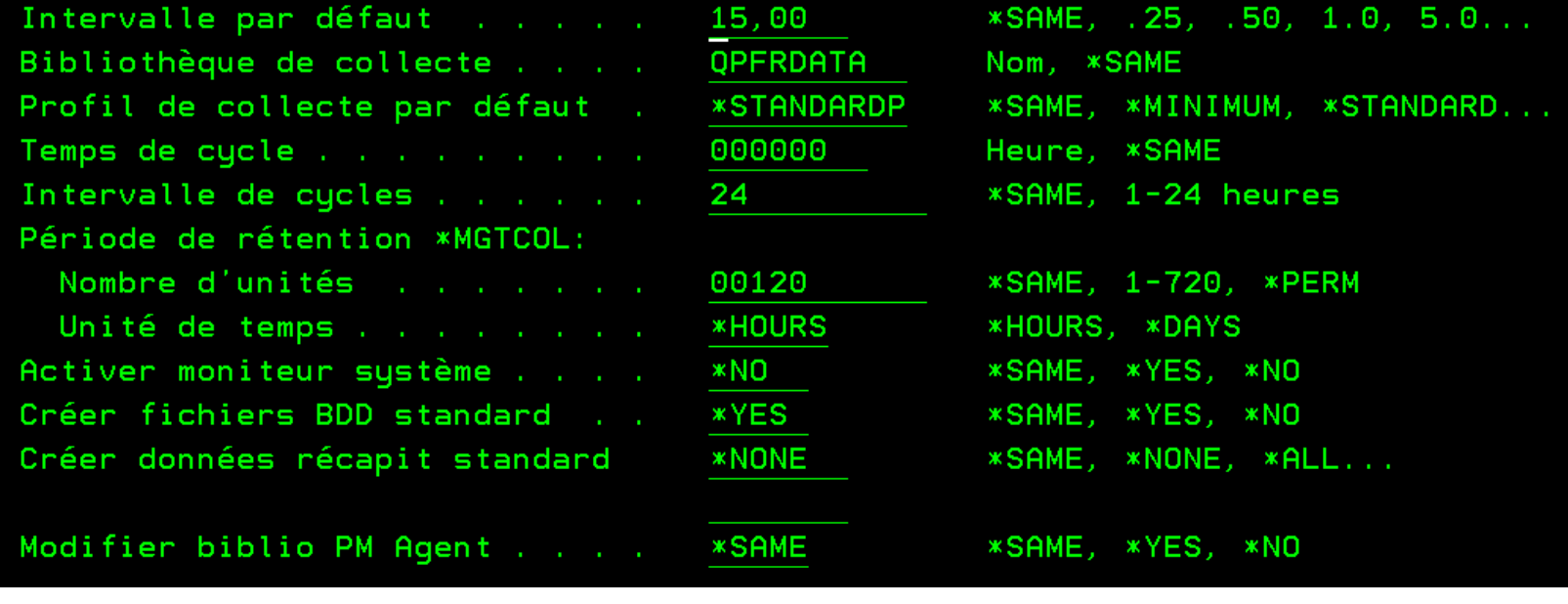

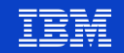

### **PRÉPARATION DES COLLECTES DE PERFORMANCES 2/2**

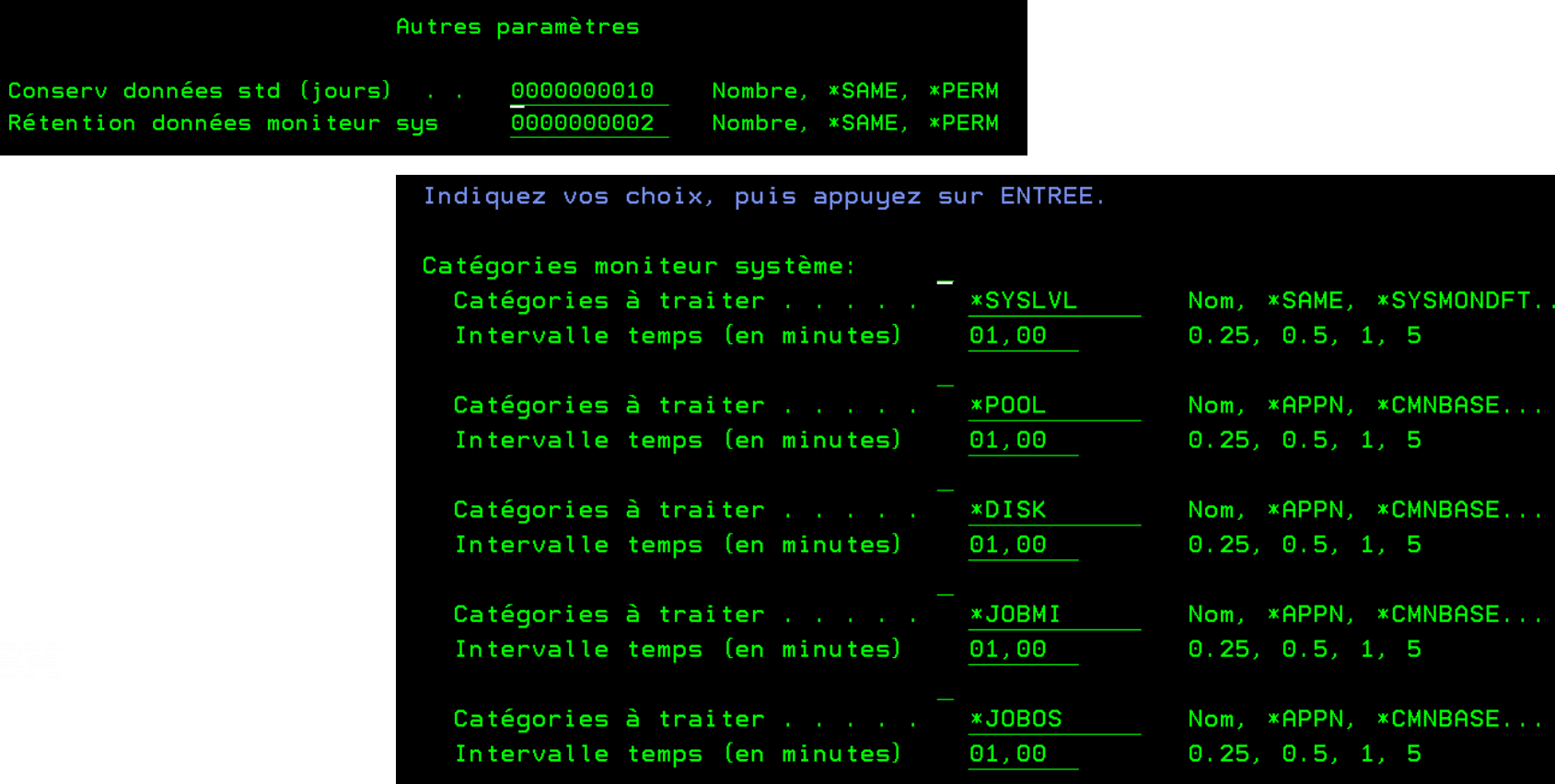

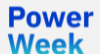

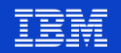

## **GESTION ET PRÉPARATION DES FICHIERS DE COLLECTES \*MGTCOL**

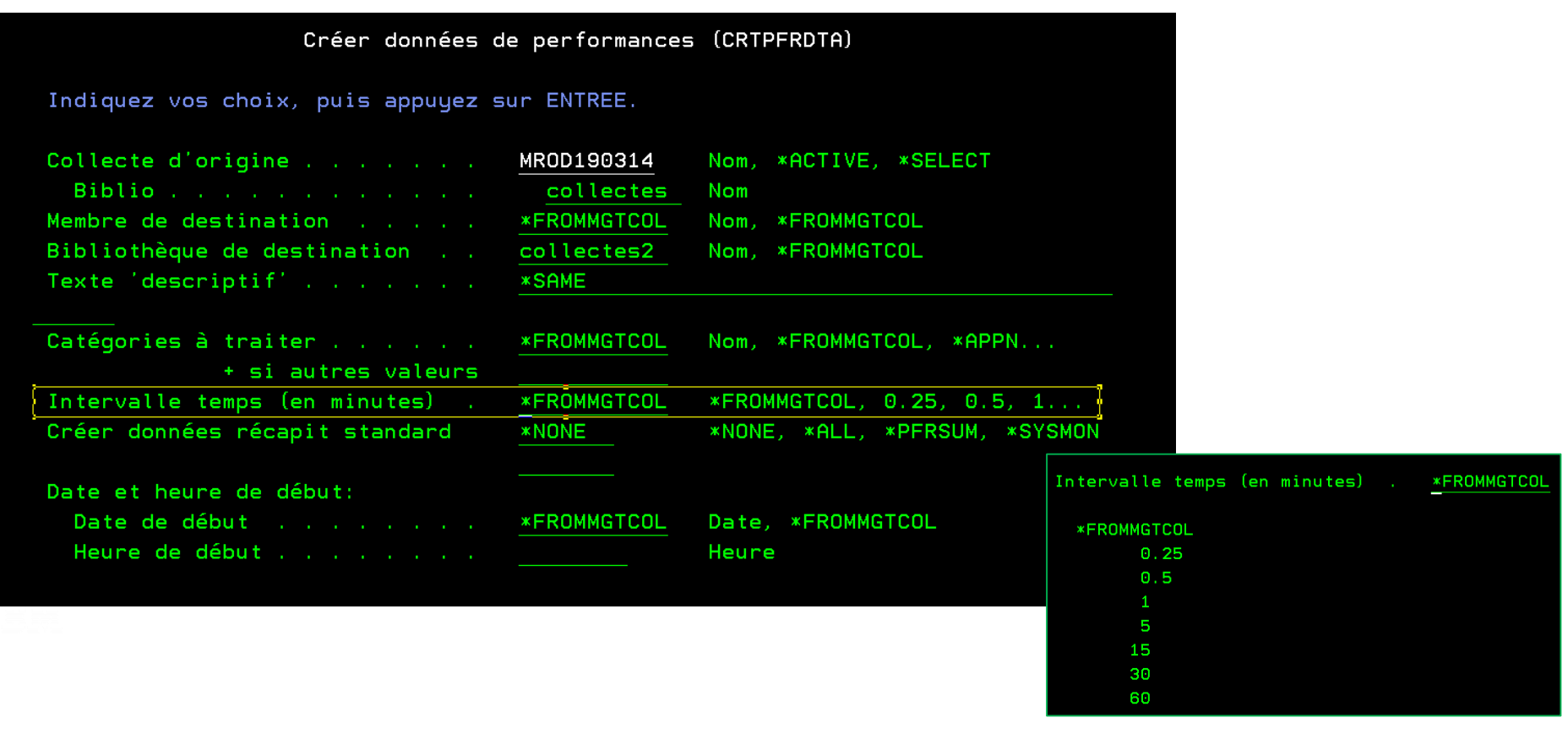

**Power** 

**Week** 

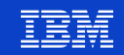

### **IDOCTOR**

**Power** 

**Week** 

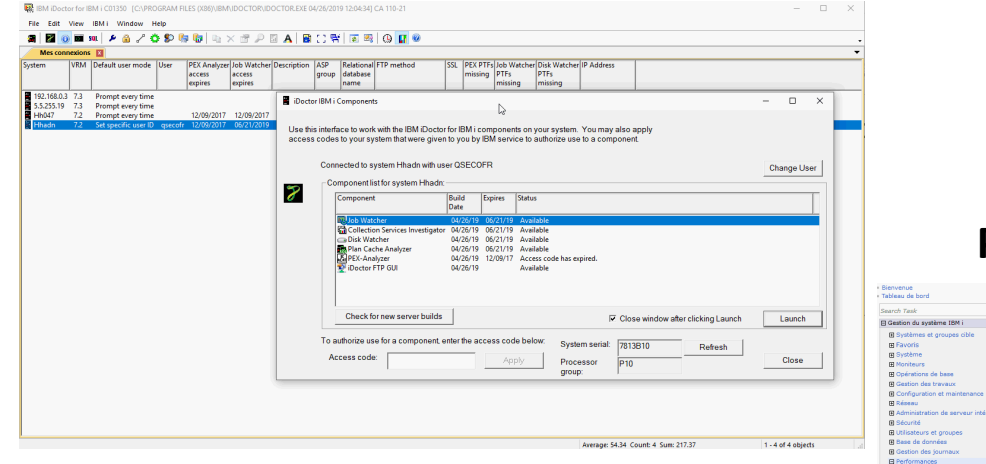

### **PERFORMANCE NAVIGATOR FOR I**

<u>a</u> oyseme<br>∃ Moniteurs

R Base de données

e Etude des données

Fil Moniteur

 $B$  Attentes

 $B$  uc

**B** Disco

El Indicateurs de santé

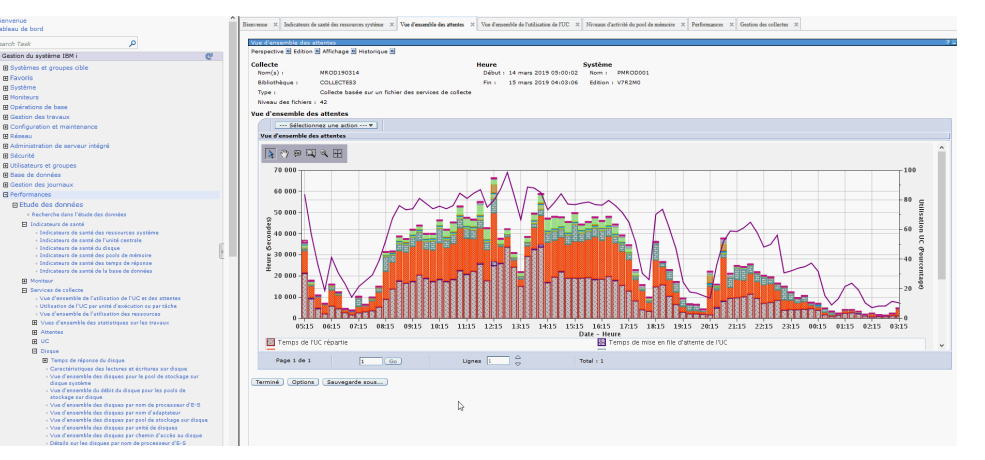

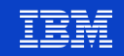

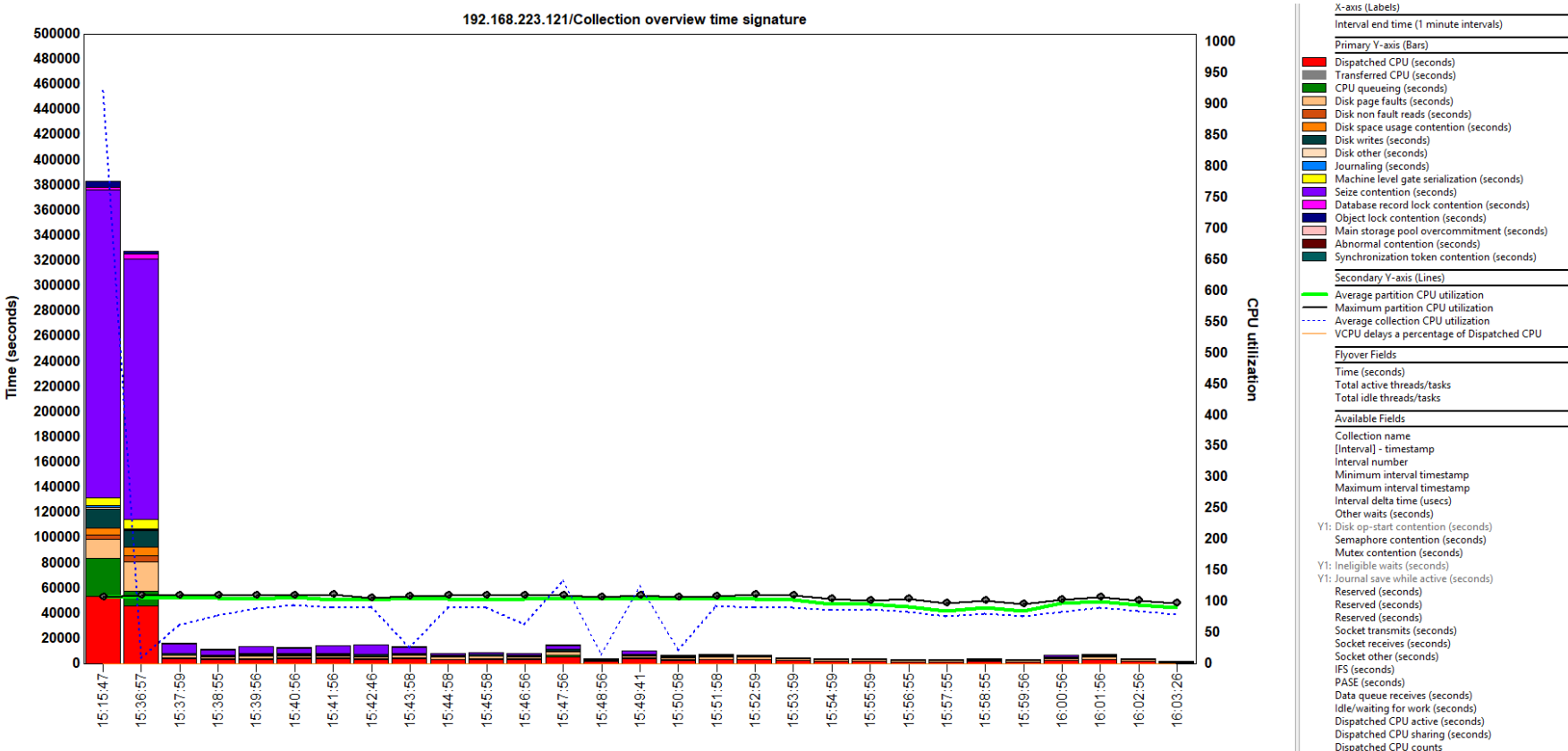

Interval end time (1 minute intervals)

**Northern Children County of Contract of** 

Dispatched CPU counts per second (thousands)

#### **Power Week**

#### Université IBM i - 22 et 23 mai 2019

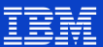

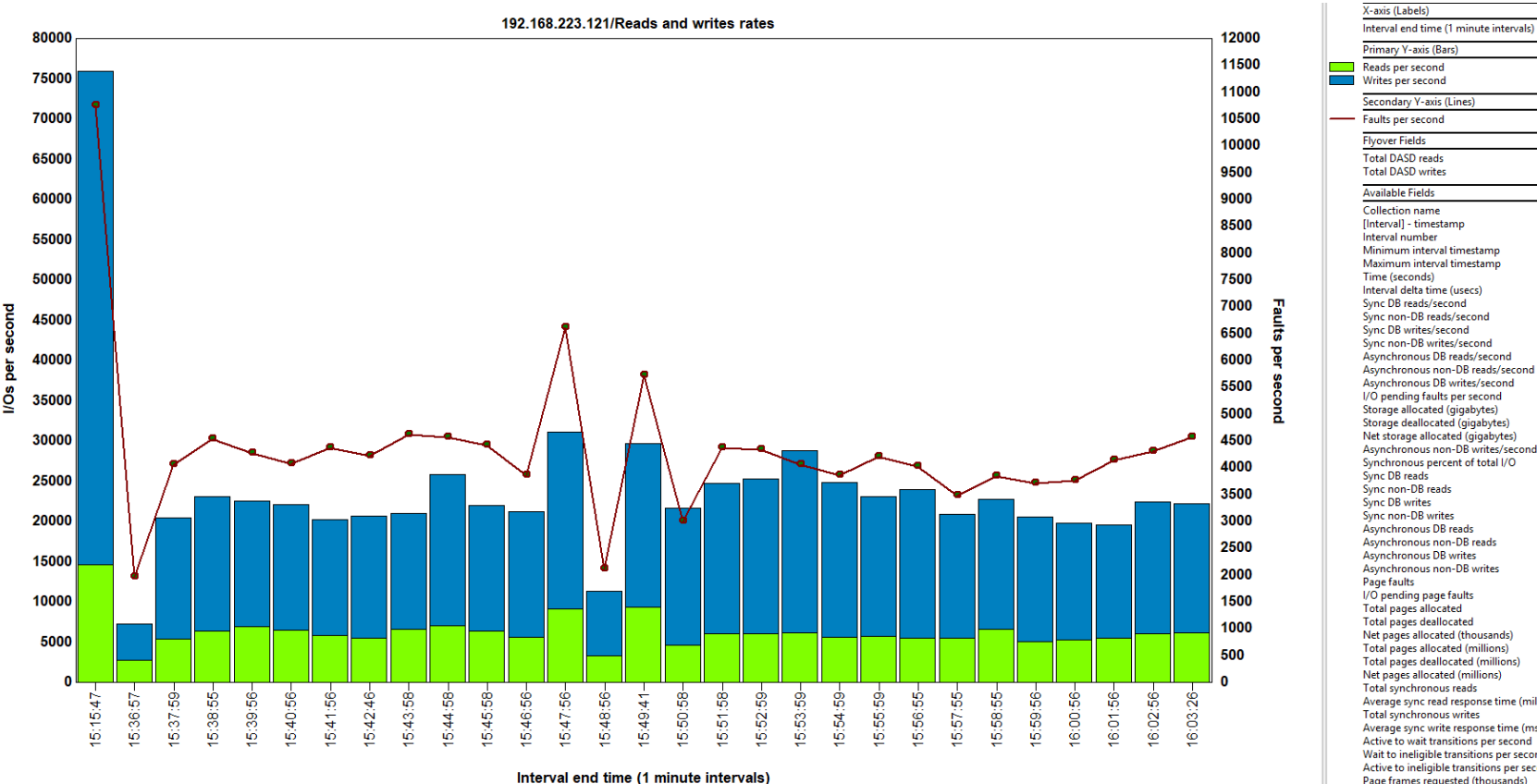

N

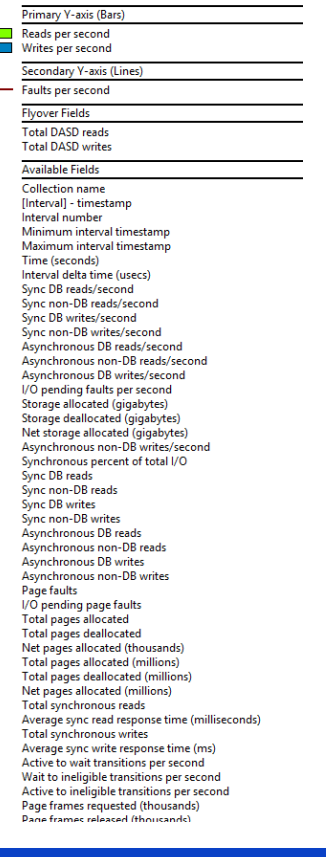

**Power** 

**Week** 

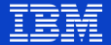

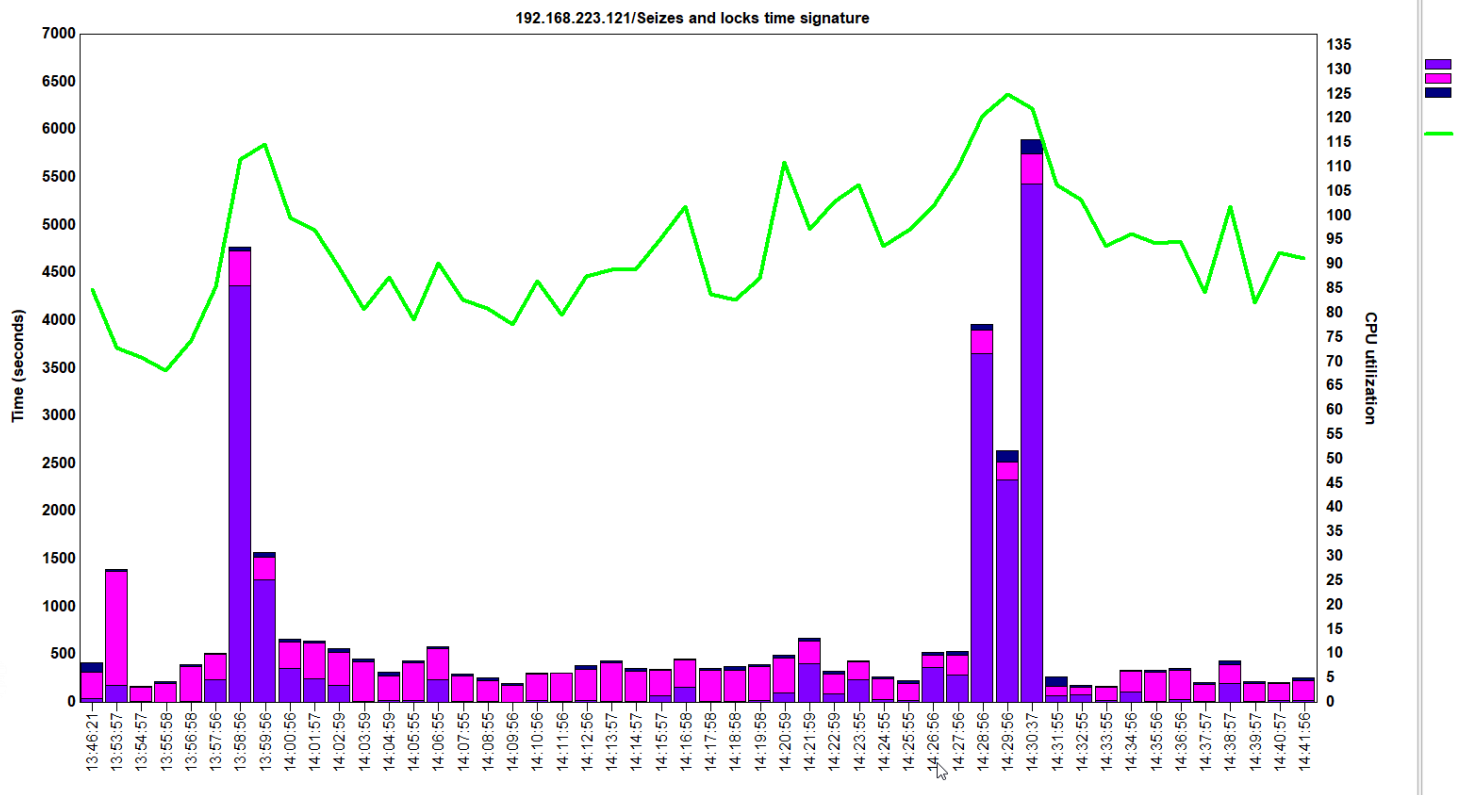

Interval end time (1 minute intervals)

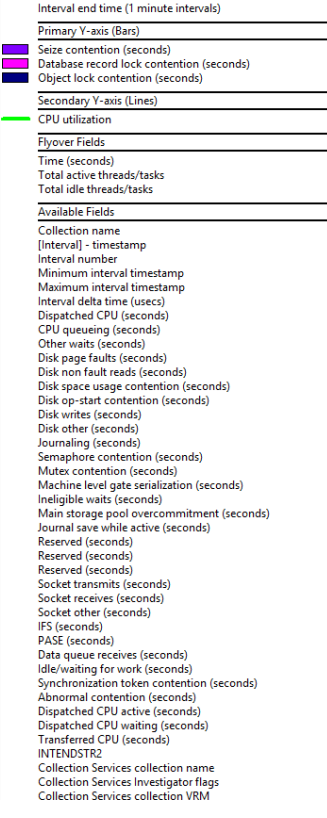

X-axis (Labels)

**Power** 

**Week** 

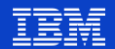

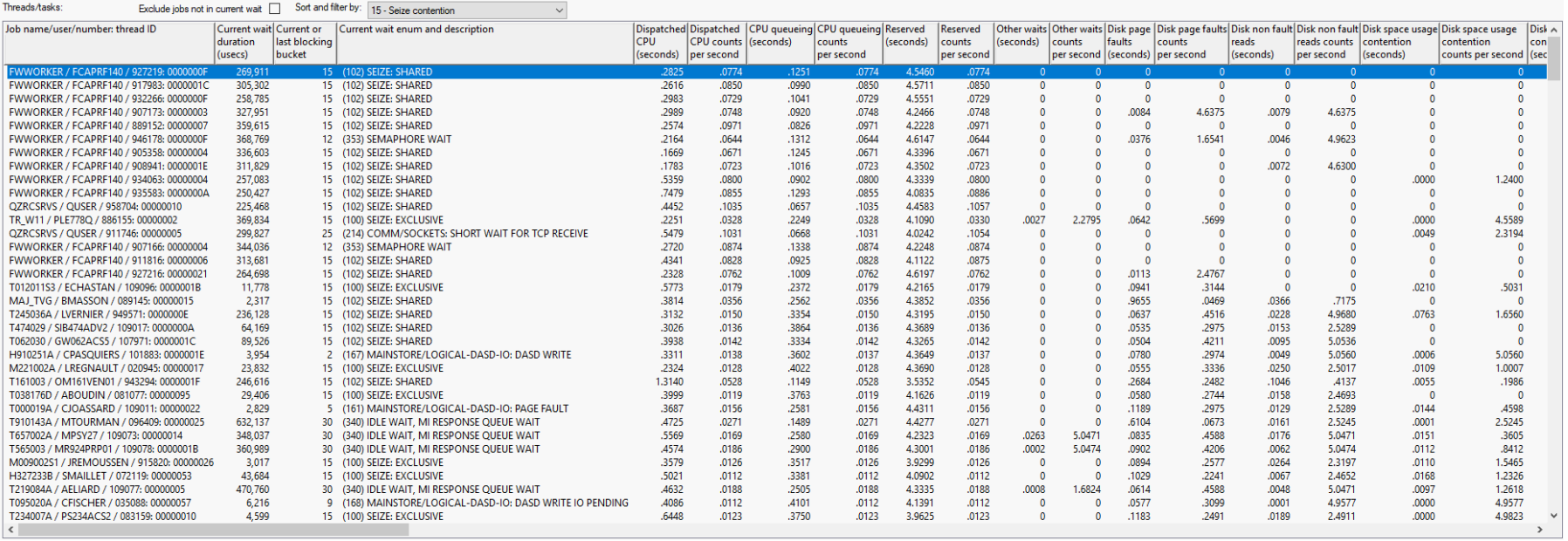

**Power Week** 

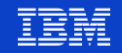

### **TUNING 1/4**

**Power** 

Week

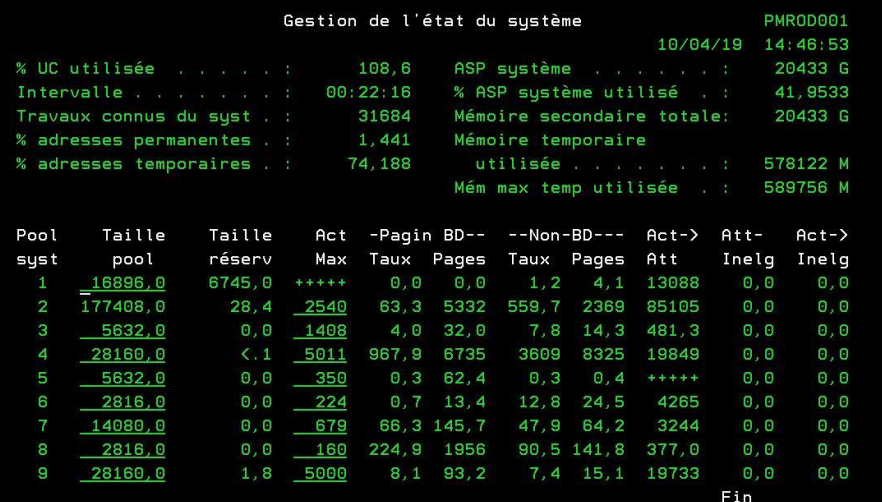

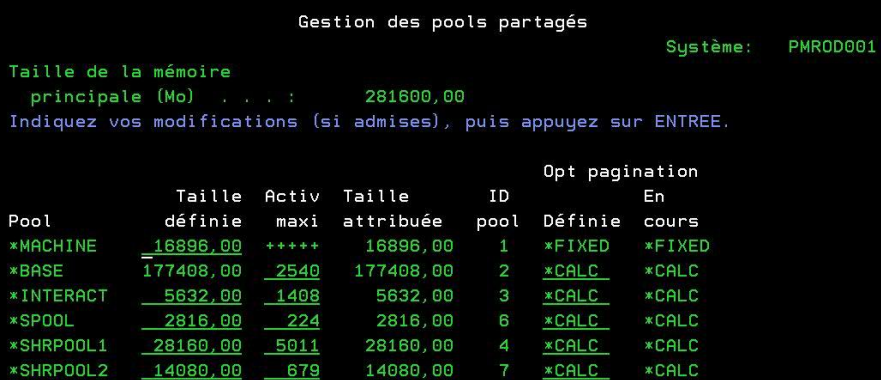

28160,00

5632,00

**\*CALC** 

**\*CALC** 

**\*CALC** 

9

**\*CALC** 

**\*CALC** 

28160,00

 $1,00$ 

5632,00

5000

 $350$ 

 $\overline{\phantom{0}}$  1

\*SHRPOOL3

\*SHRP00L4

\*SHRPOOL5

Université IBM i - 22 et 23 mai 2019

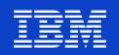

A suivre...

### **TUNING 2/4**

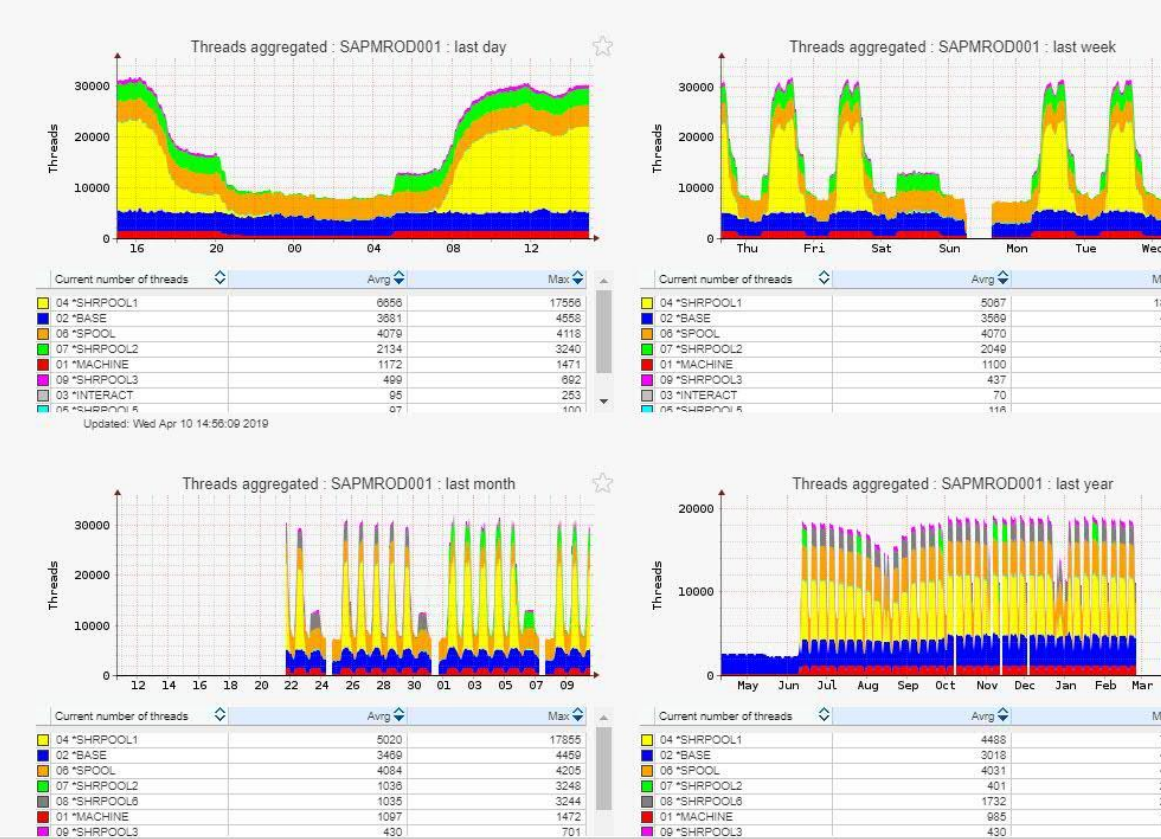

삲 Tue Wed

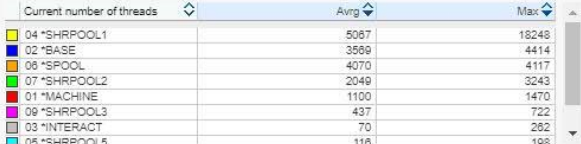

Apr

 $Max \leftrightarrow$ 

7134

4203

4143

2523

2513

1301

523

**Power Week** 

#### Université IBM i - 22 et 23 mai 2019

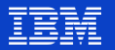

### **TUNING 3/4**

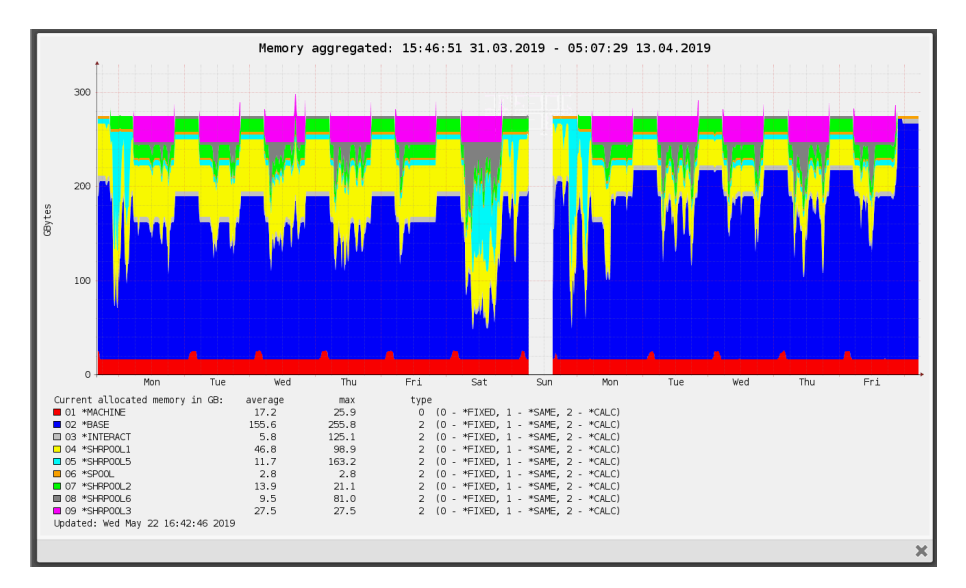

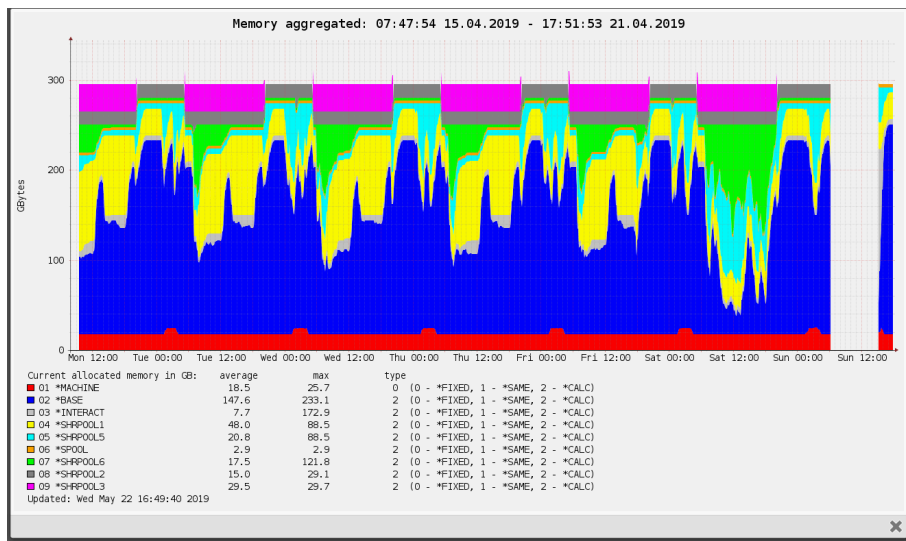

**Power** 

**Week** 

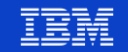

Université IBM i - 22 et 23 mai 2019

### **TUNING 4/4**

JERVER | VENIJJILUAI"0200" TZA "JNZIUS/LVV | JAPPIRUDUUI

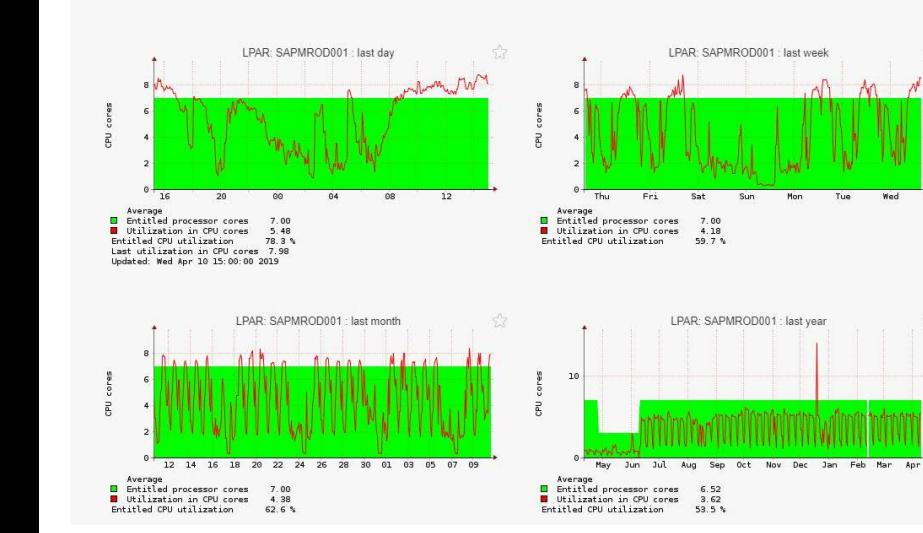

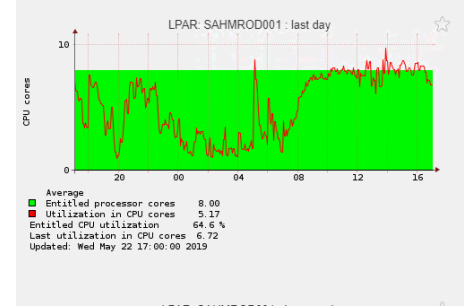

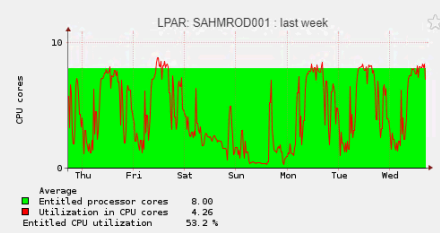

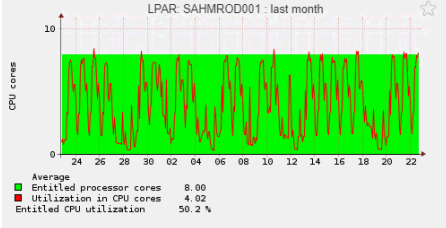

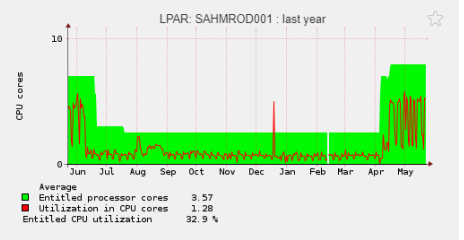

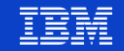

### **SIZING POUR EVOLUTION D'INFRASTRUCTURE**

- **Analyse de performances** 
	- Préparation des collectes de performances
	- Récupération des fichiers de collectes
	- Passage à Diskmagic
	- Interprétations

Power Week

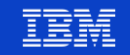

## **PRÉPARATION DES COLLECTES DE PERFORMANCES**

- CRTPFRDTA FROMMGTCOL(COLLECTES4/MROD190314) TOLIB(COLLECTES4) INTERVAL(5) CRTPFRSUM(\*ALL)
- PRTSYSRPT MBR(MROD190314) TITLE('SYSTEM') PERIOD((\*FIRST \*FIRST) (\*LAST \*LAST)) LIB(COLLECTES4) TYPE(\*ALL)
- PRTCPTRPT MBR(MROD190314) TITLE('COMPONENT') PERIOD((\*FIRST \*FIRST) (\*LAST \*LAST)) LIB(COLLECTES4) TYPE(\*ALL)
- PRTRSCRPT MBR(MROD190314) TITLE('RESSOURCES') PERIOD((\*FIRST \*FIRST) (\*LAST \*LAST)) LIB(COLLECTES4) TYPE(\*ALL)

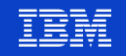

### **PRÉPARATION DES COLLECTES DE PERFORMANCES**

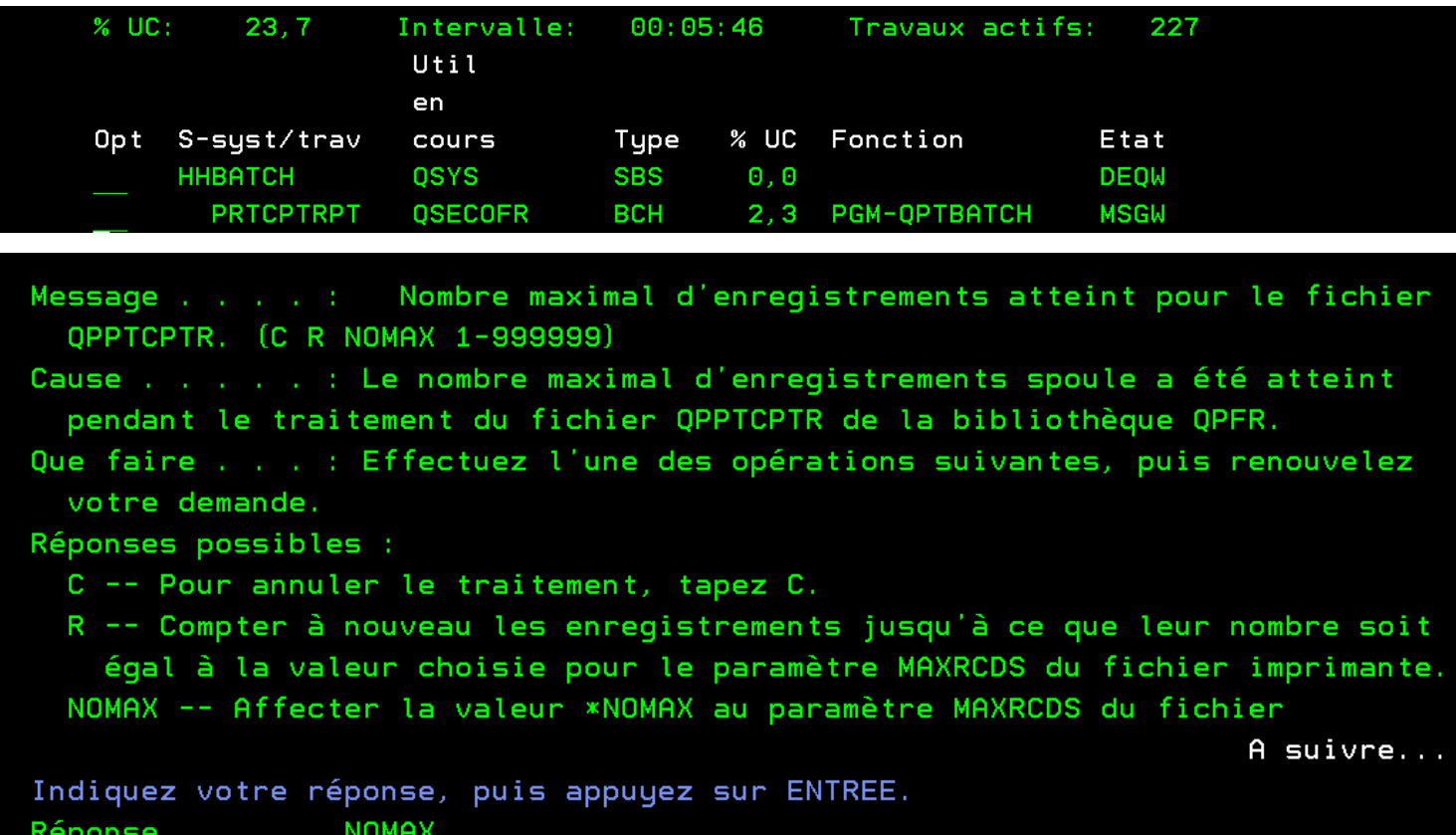

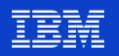

# RÉCUPÉRATION DES FICHIERS DE COLLECTES

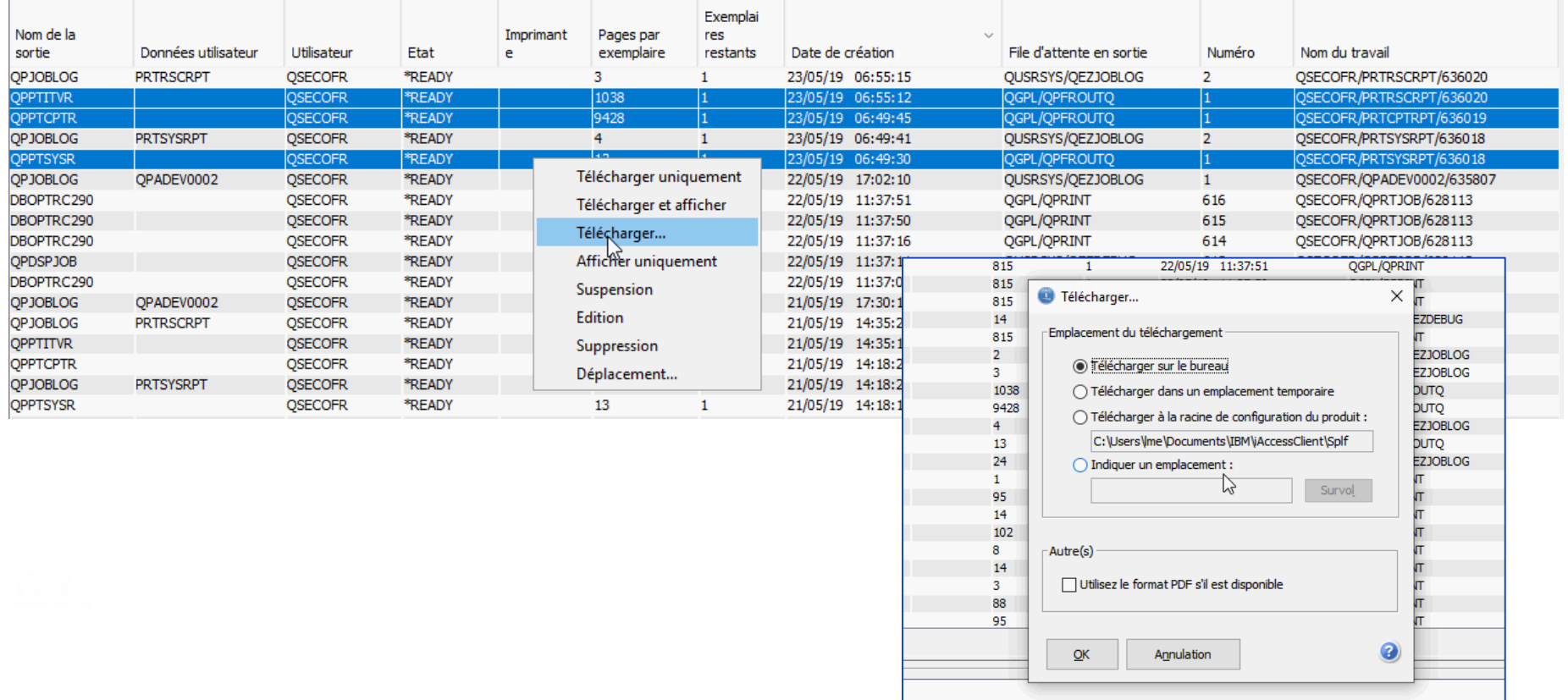

**Power** 

**Week** 

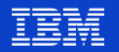

**Power** 

**Week** 

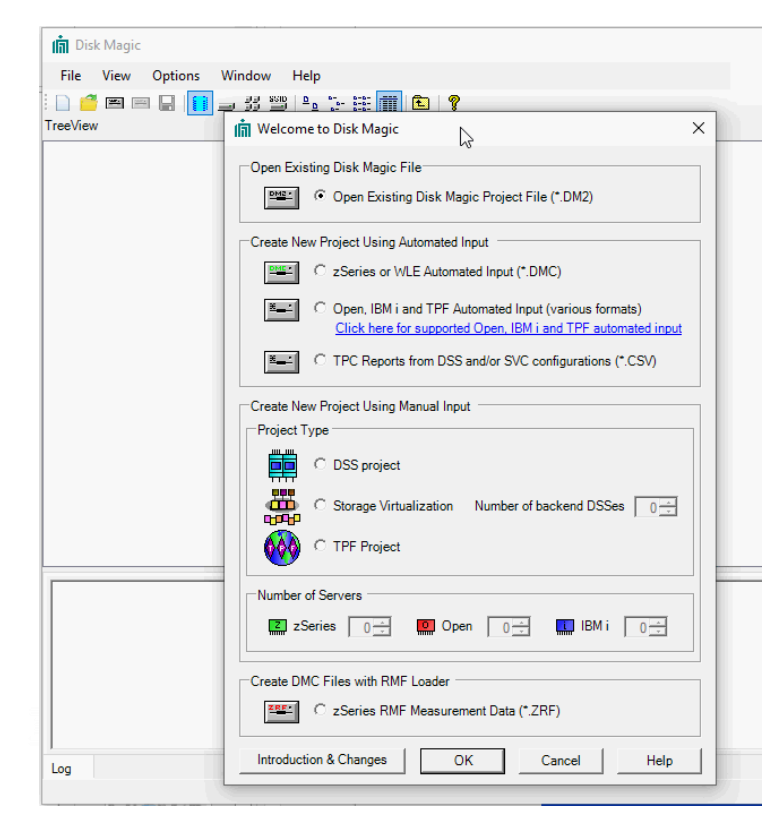

 $\mathbf{r}$ 

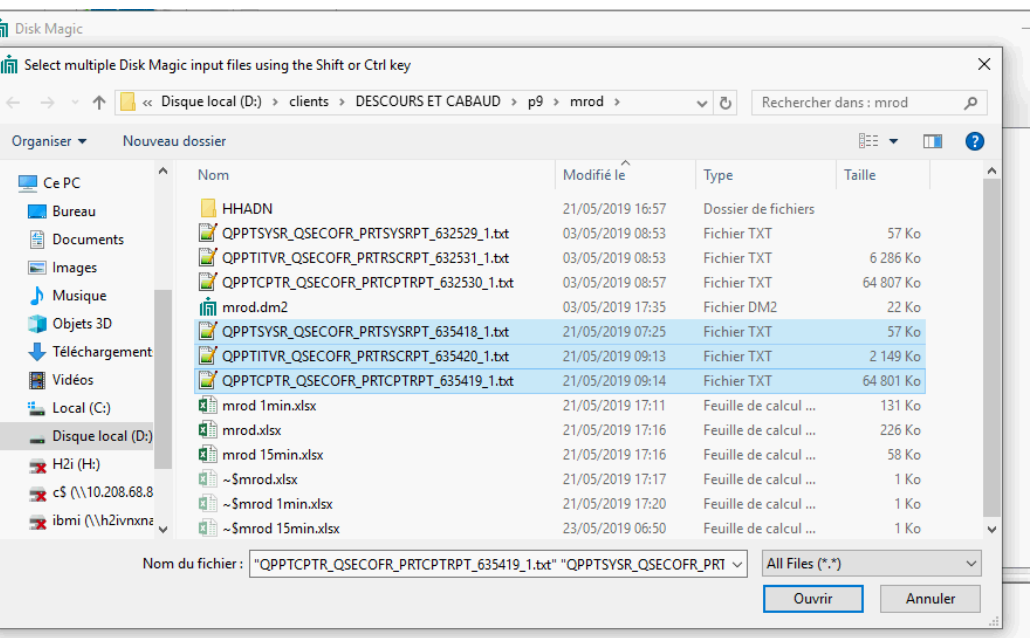

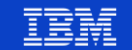

**Power** 

Week

### 15 min

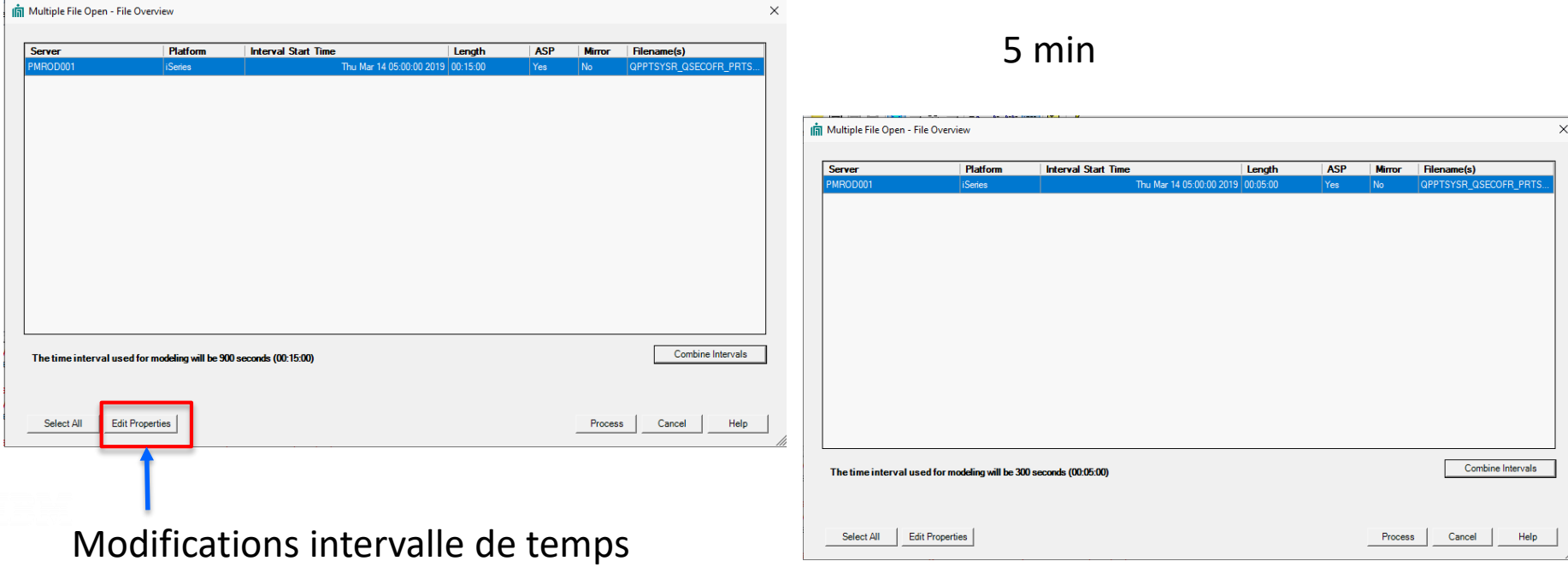

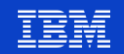

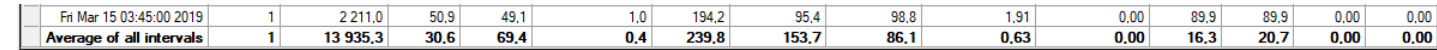

There are 92 time intervals in the data. The length of all time intervals is 900 seconds (00:15:00).

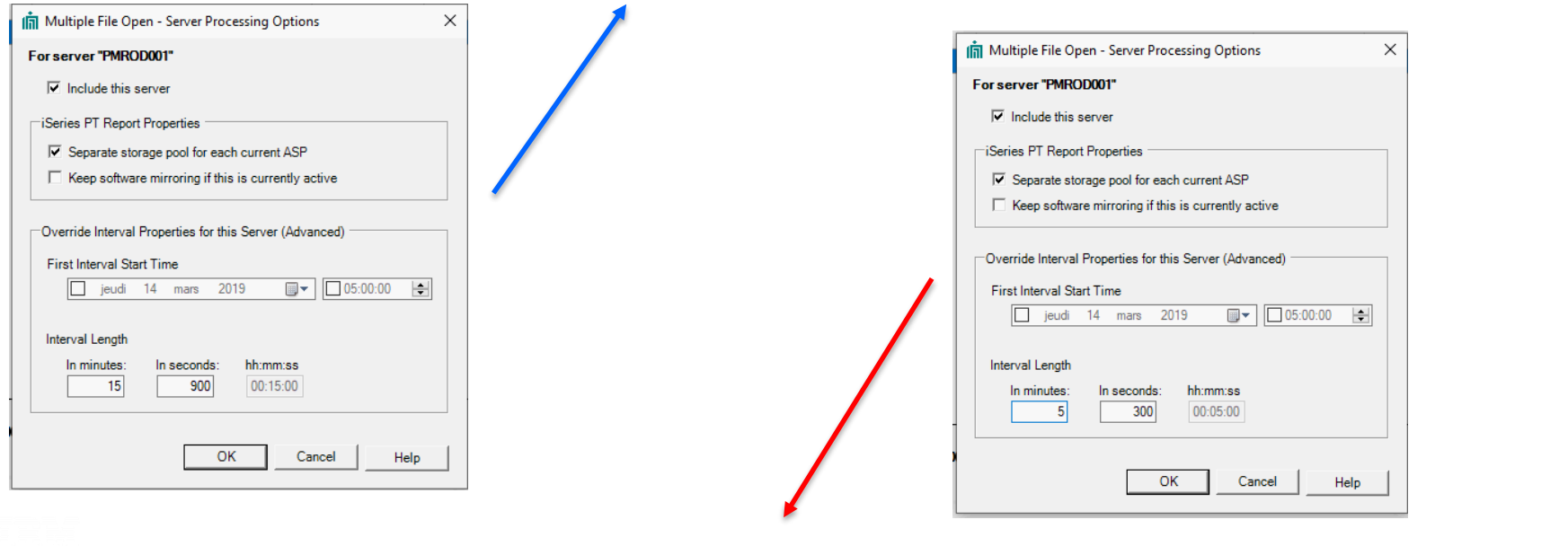

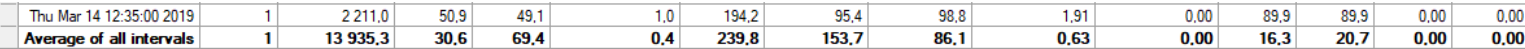

There are 92 time intervals in the data.

The length of all time intervals is 300 seconds (00:05:00).

**Power Week** 

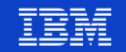

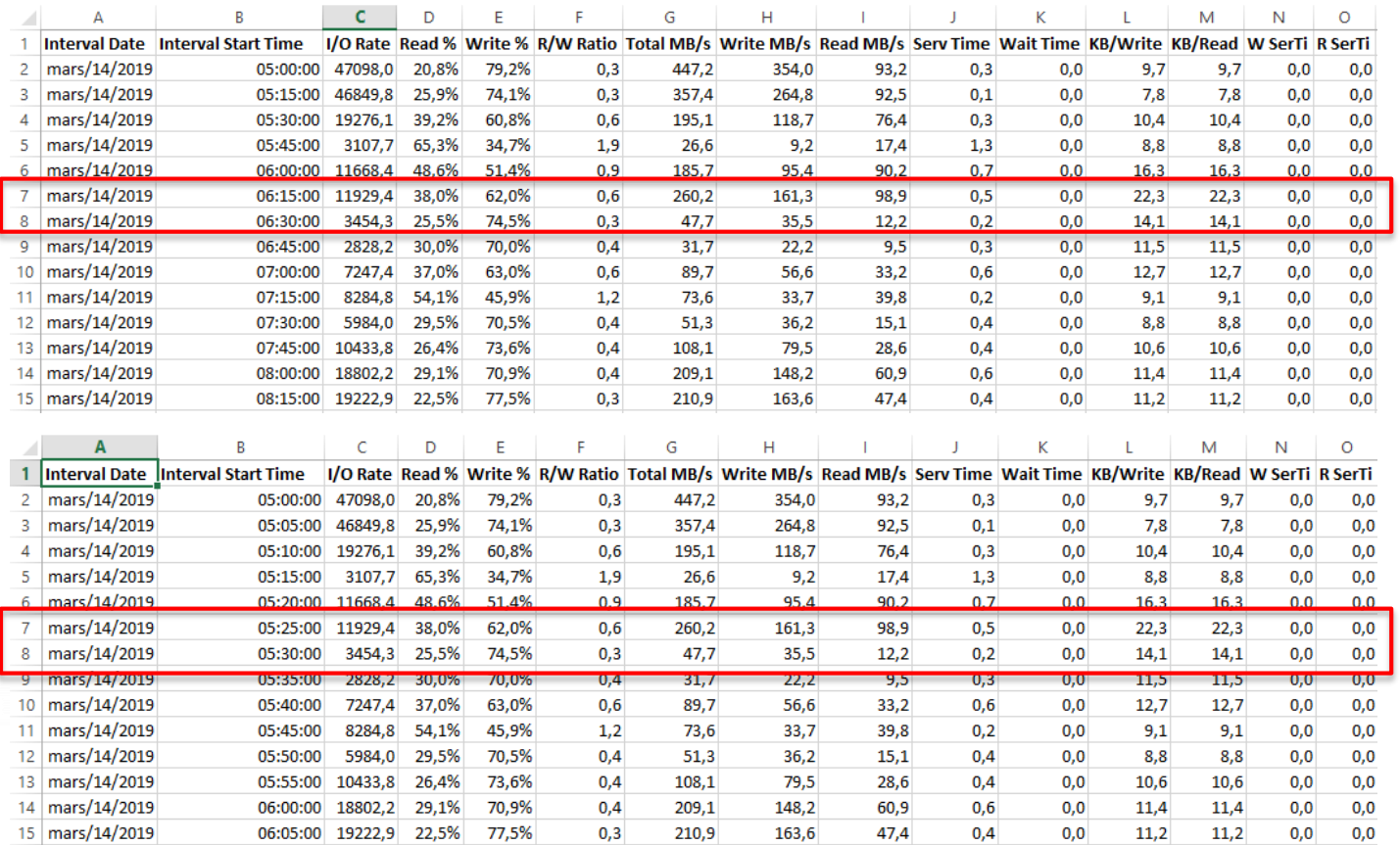

### 15 min

5 min

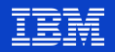

Click on a column header to select the interval with the peak value for that column, or click on a row to select a specific interval

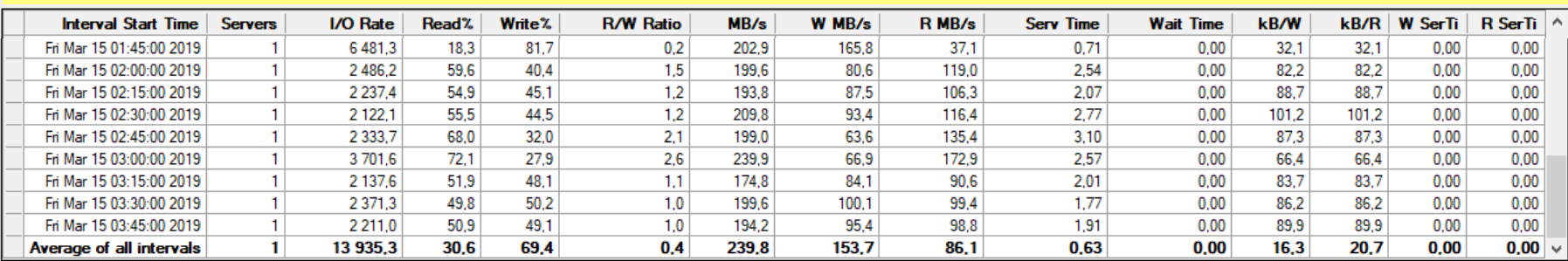

#### There are 92 time intervals in the data.

The length of all time intervals is 900 seconds (00:15:00).

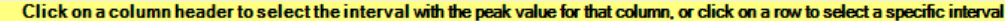

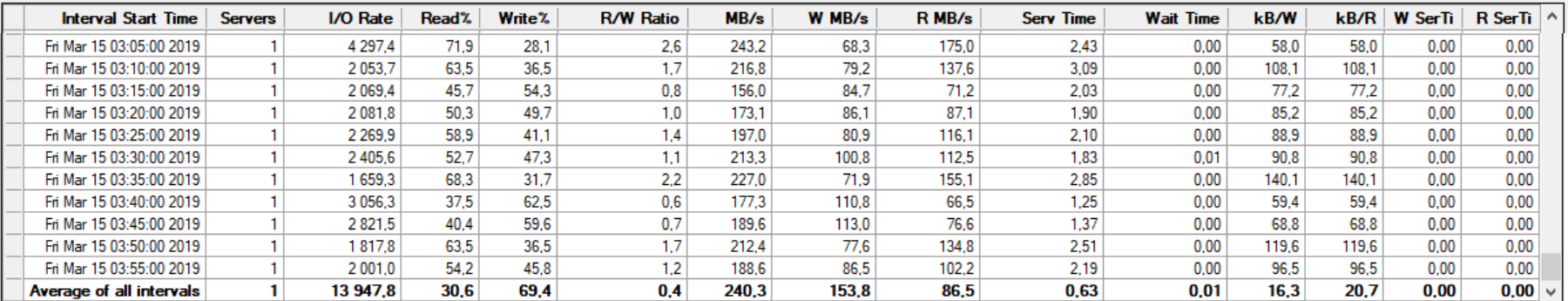

There are 276 time intervals in the data.

**Power** 

**Week** 

The length of all time intervals is 300 seconds (00:05:00).

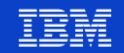

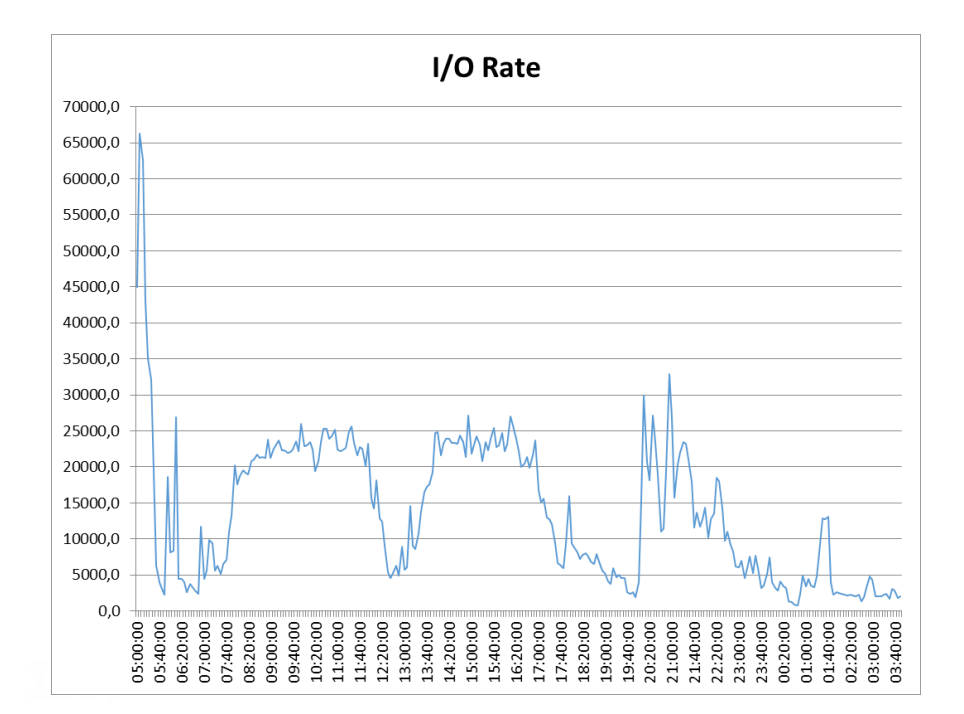

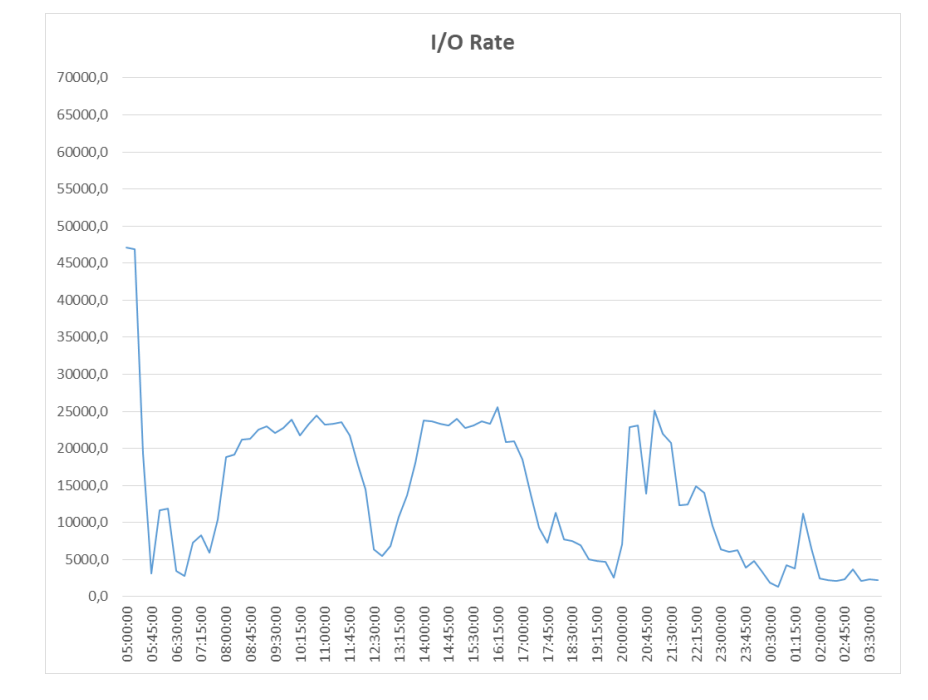

#### 5 min

15 min

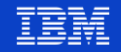

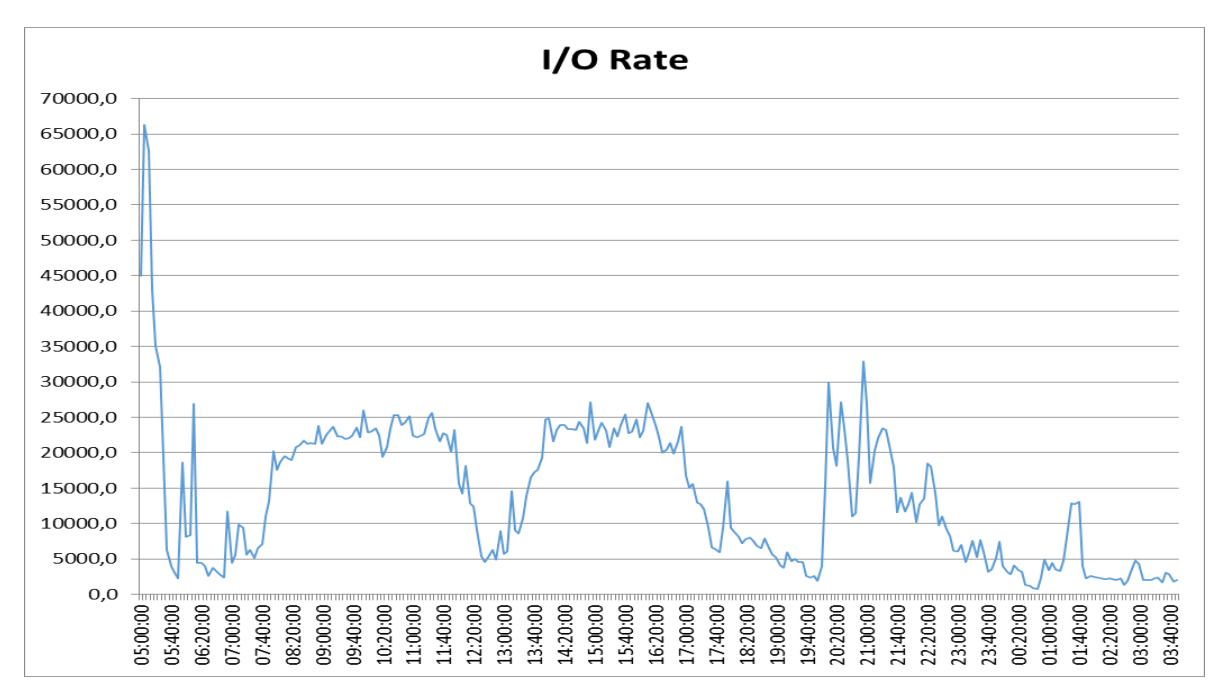

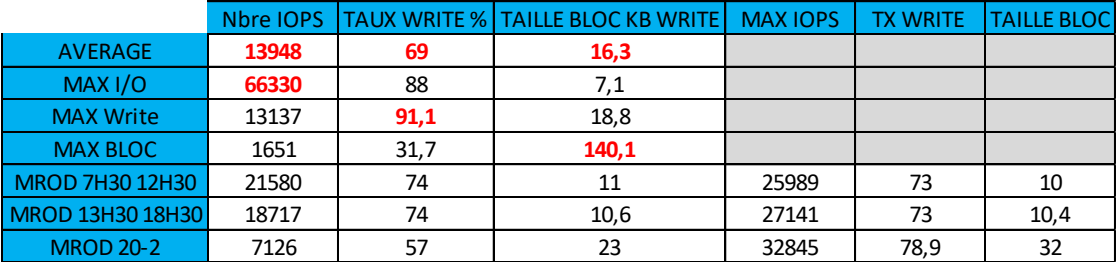

**Power** Week

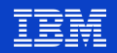

- CALCUL DU DWPD (Disk Write Per Day)
- Représente la volumétrie de données réécrites par jour sur un système
- Utilisation de l'average de Disk Magic

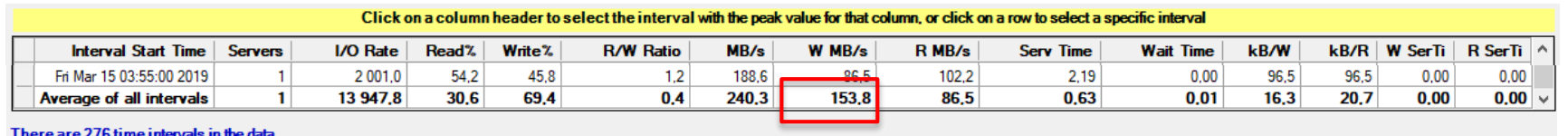

The length of all time intervals is 300 seconds (00:05:00).

R MB/s x 3600 x 24 ==> écriture totale sur une journée / 1024 ==> passage en GB / taille en GB de la partition ==> DWPD

Exemple du client qui a une partition ici de 20 923GB 153,8 \*3600\* 24 ==> 13 288 320 / 1024 ==> 12976,875 GB pour 24h ==> 12976,875 /20923 ==> **DWPD de 0,62**

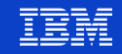

**Power**<br>Week

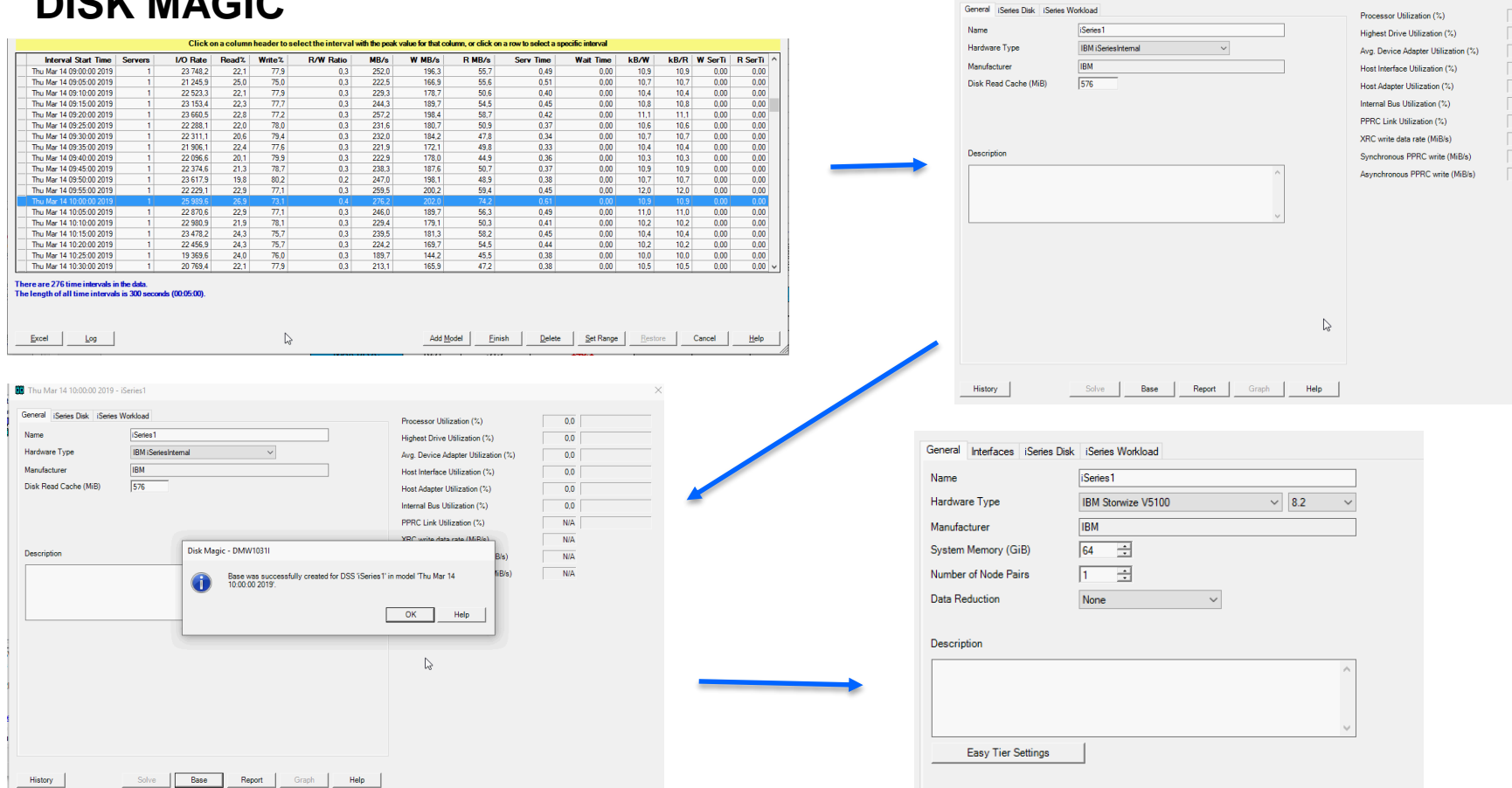

D Thu Mar 14 10:00:00 2019 - iSeries1

### Université IBM i - 22 et 23 mai 2019

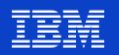

 $\overline{0,0}$  $\overline{0.0}$  $\overline{0.0}$  $\overline{0.0}$  $\overline{0.0}$  $\overline{0,0}$  $\overline{\text{N/A}}$  $N/A$  $\mathsf{N}/\mathsf{A}$  $N/A$ 

**Power**<br>Week

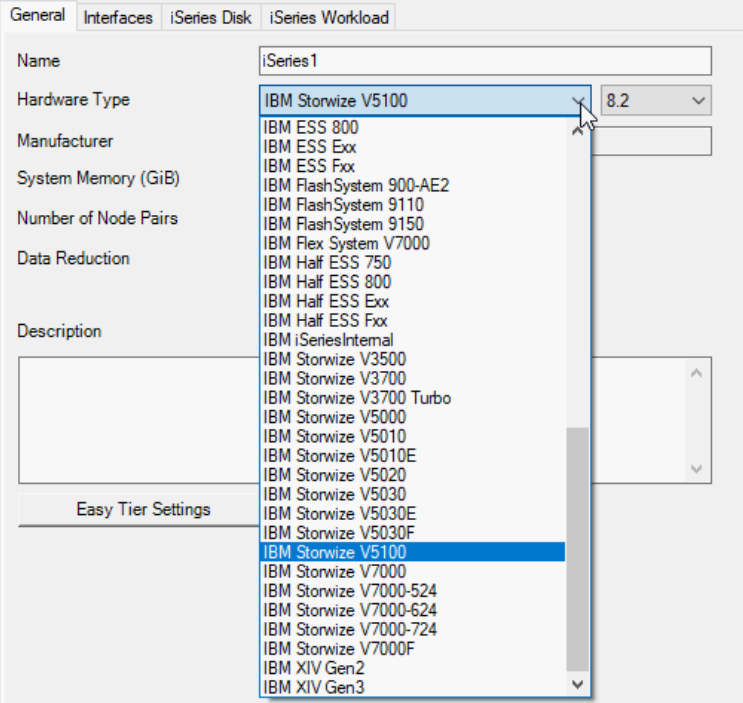

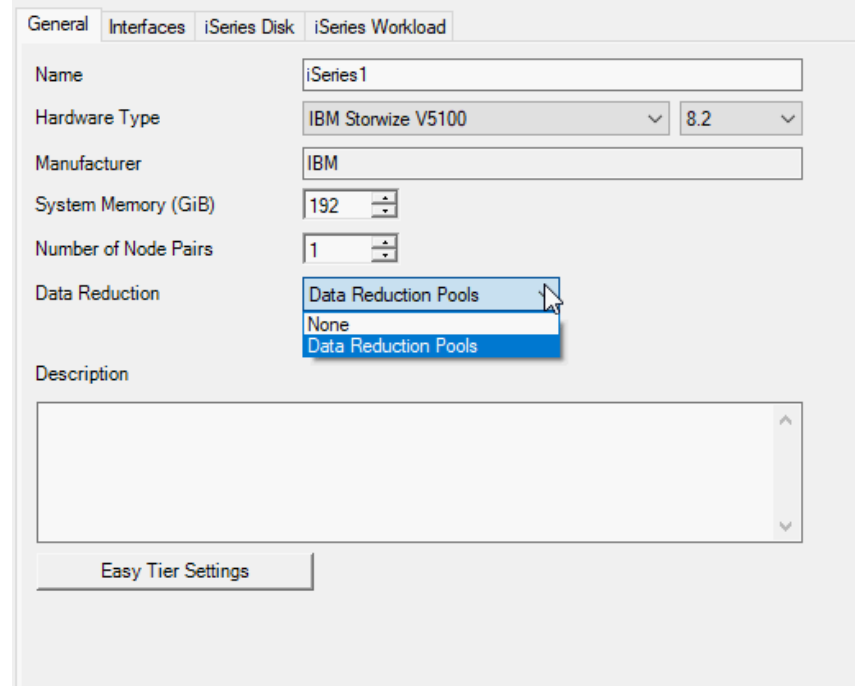

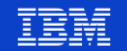

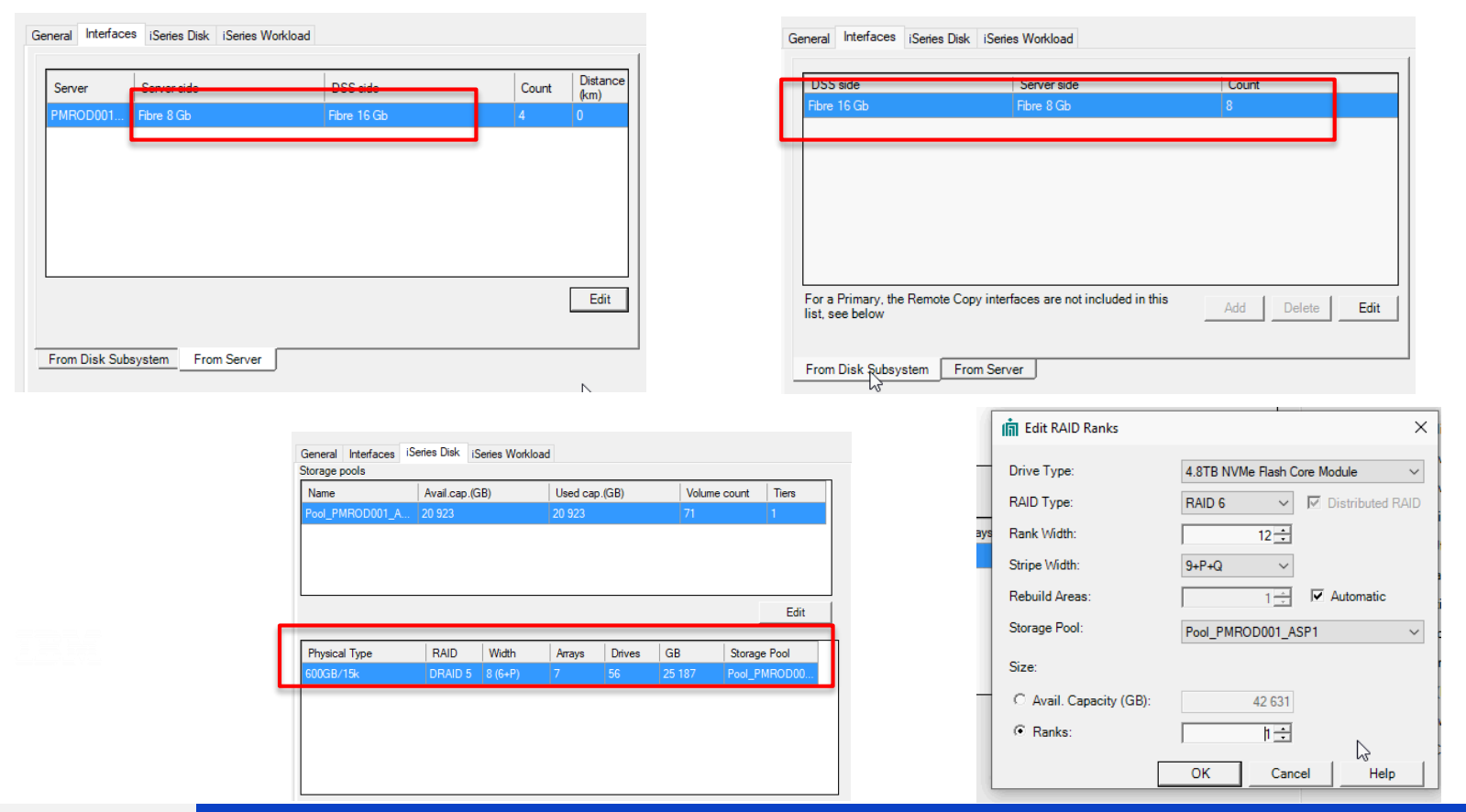

#### Université IBM i - 22 et 23 mai 2019

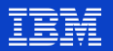

**Power**<br>Week

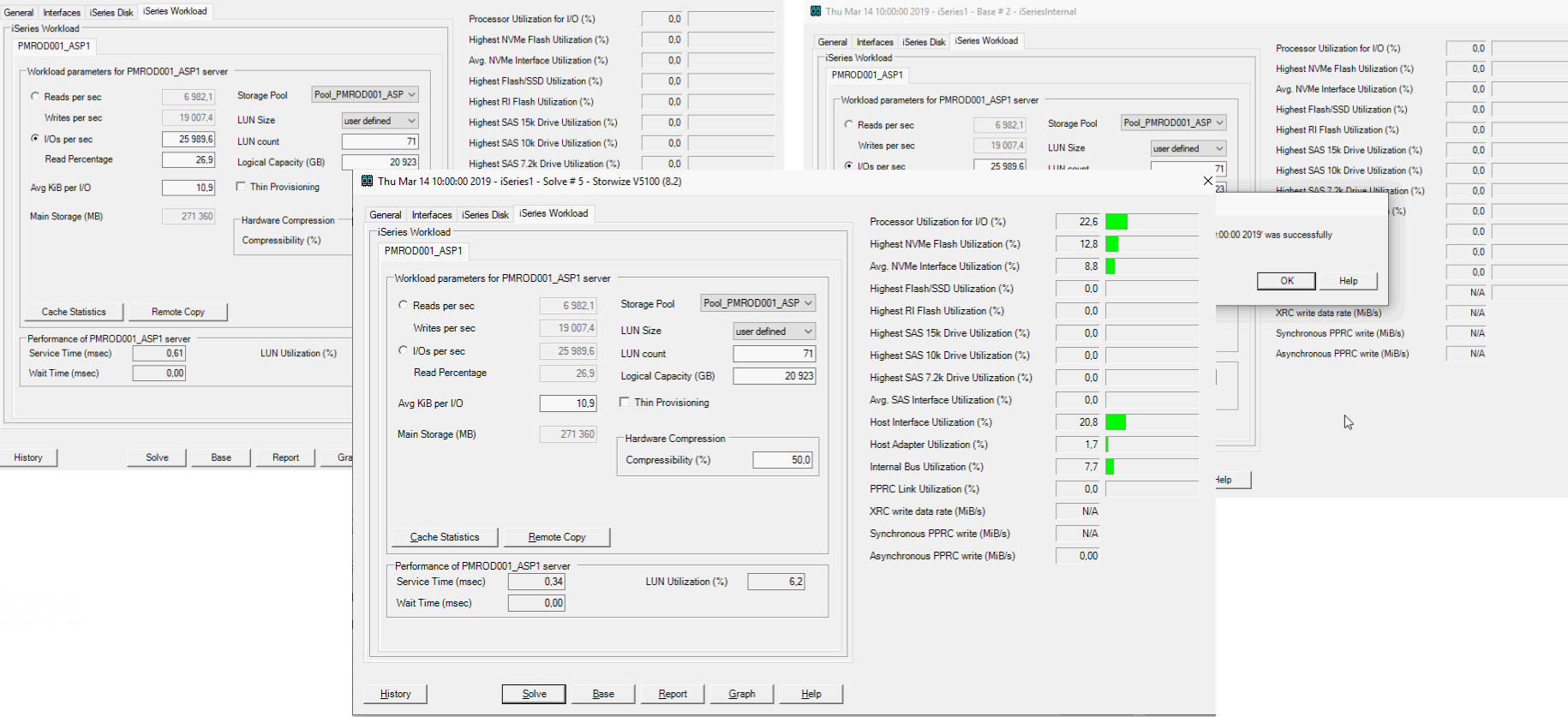

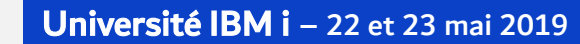

**Power** 

Week

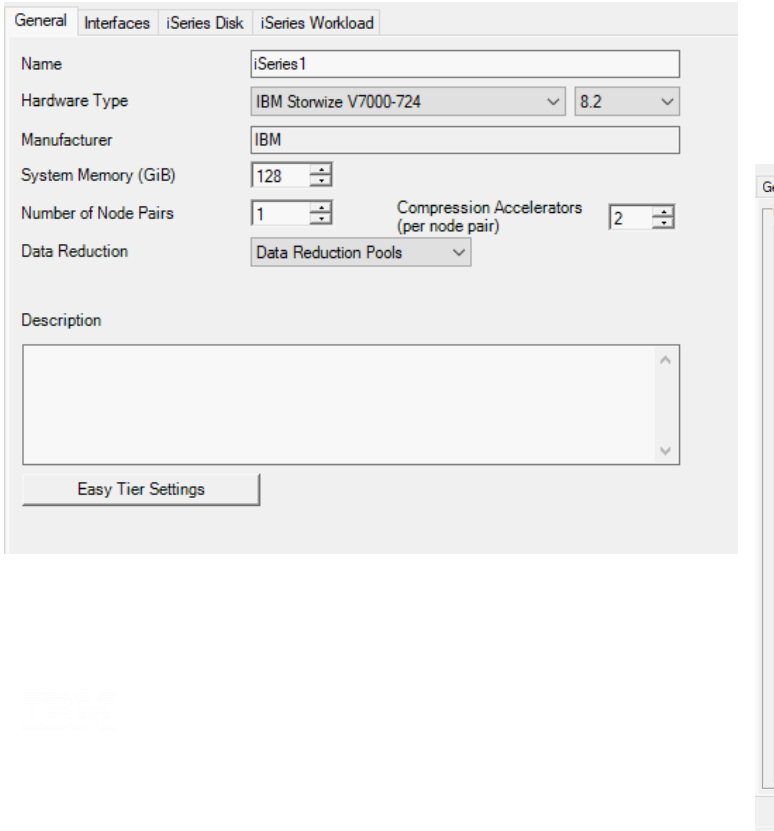

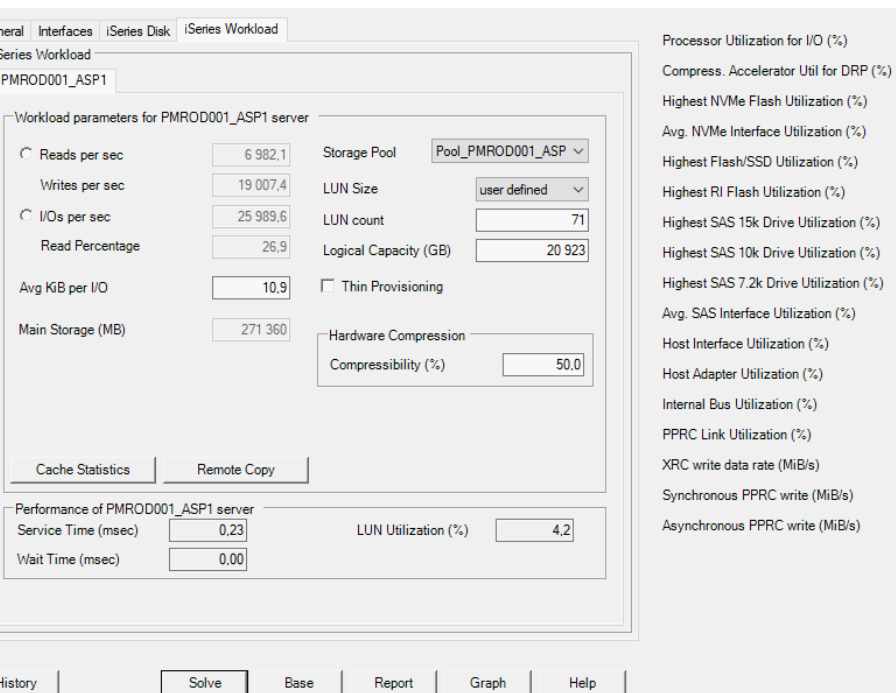

 $12,0$ 

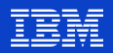

 $\mathbb{P}$ 

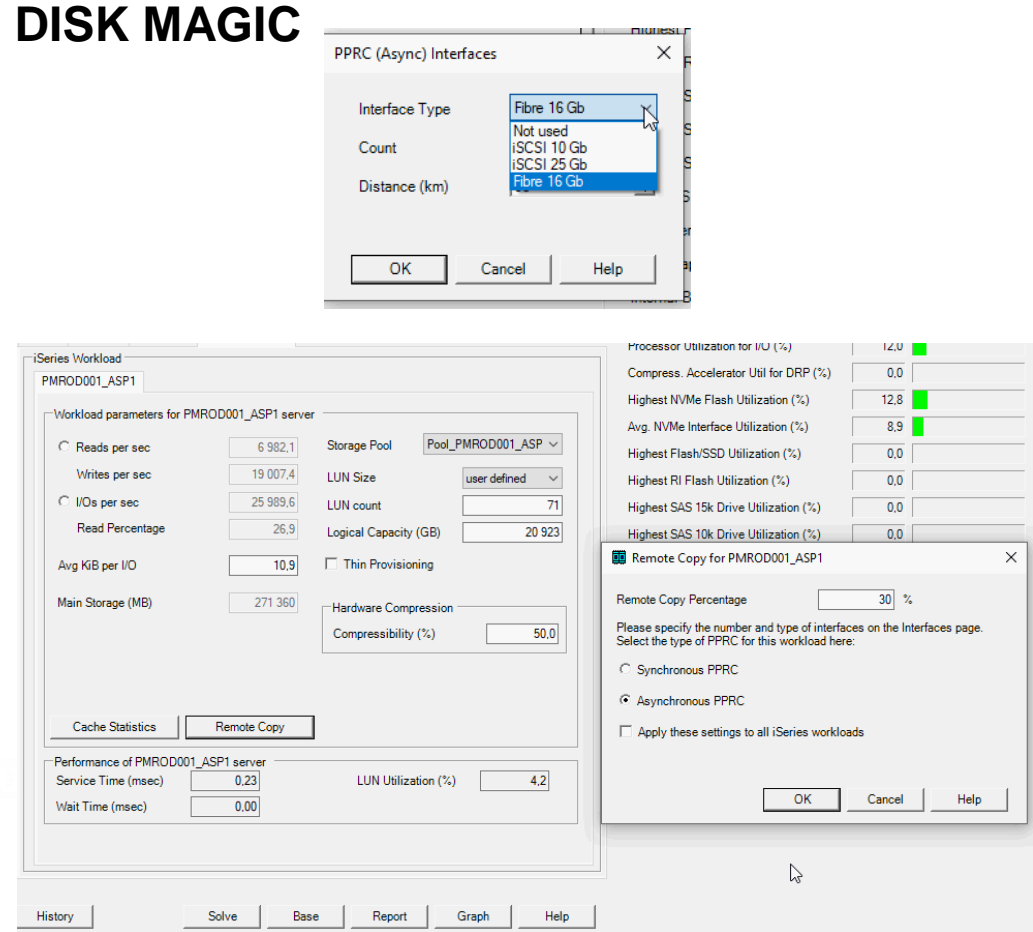

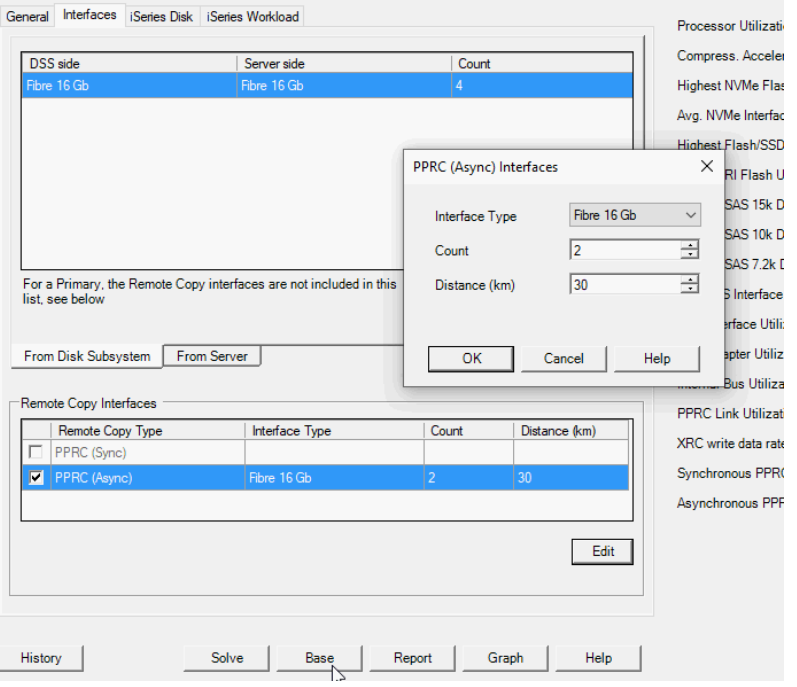

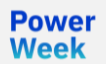

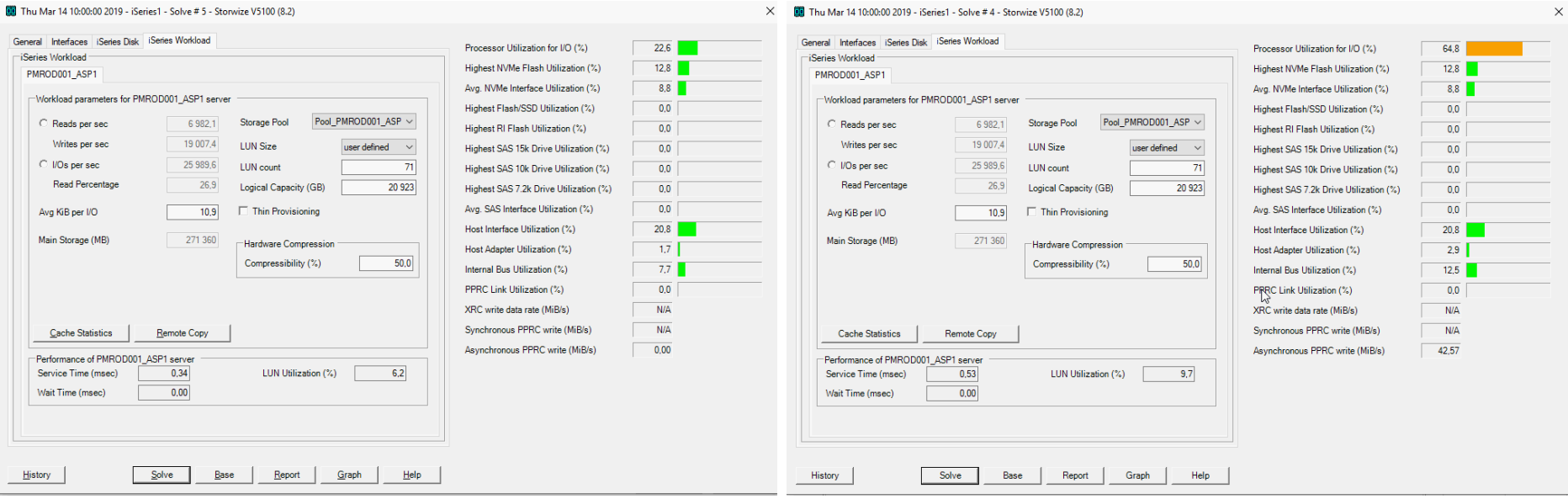

 $\checkmark$ 

**Power**<br>Week

 $\times$ 

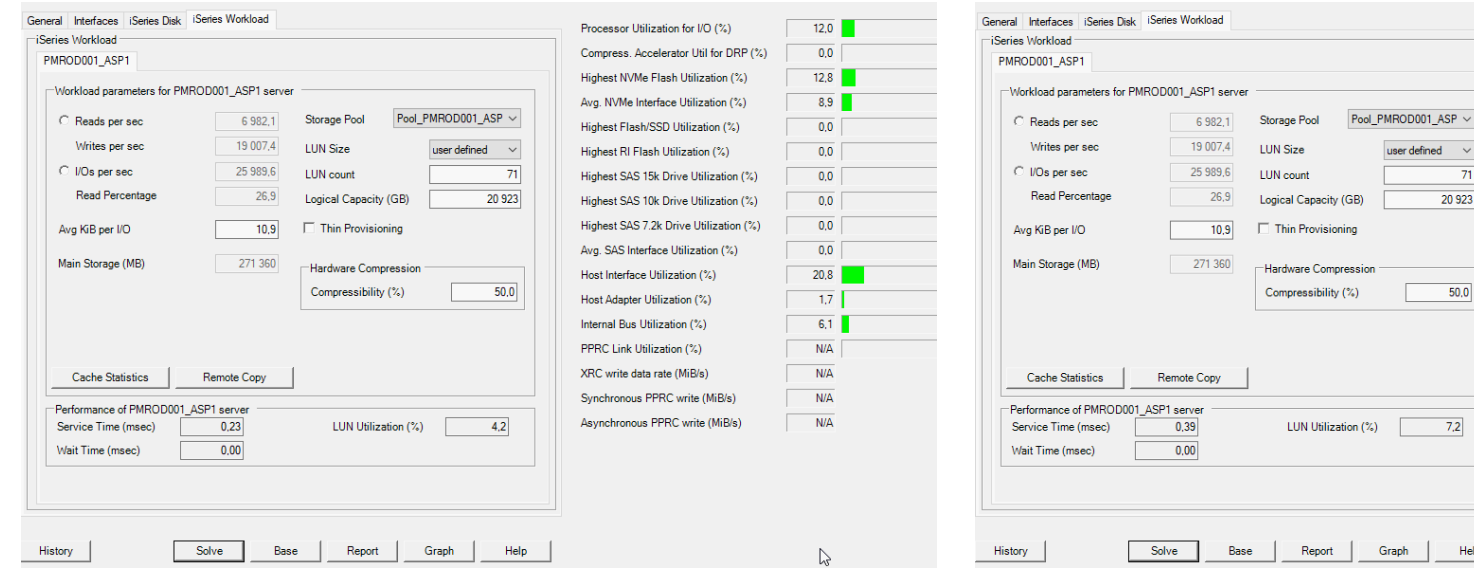

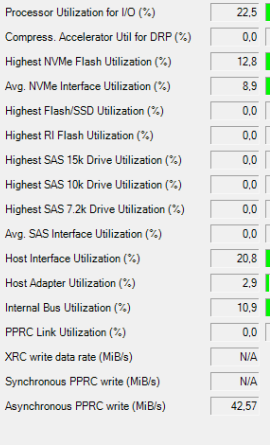

user defined  $\sim$  $71$  $20923$ 

 $50,0$ 

 $7,2$ 

Help

Graph

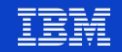

Université IBM i - 22 et 23 mai 2019

**Power** Week

**Power** 

**Week** 

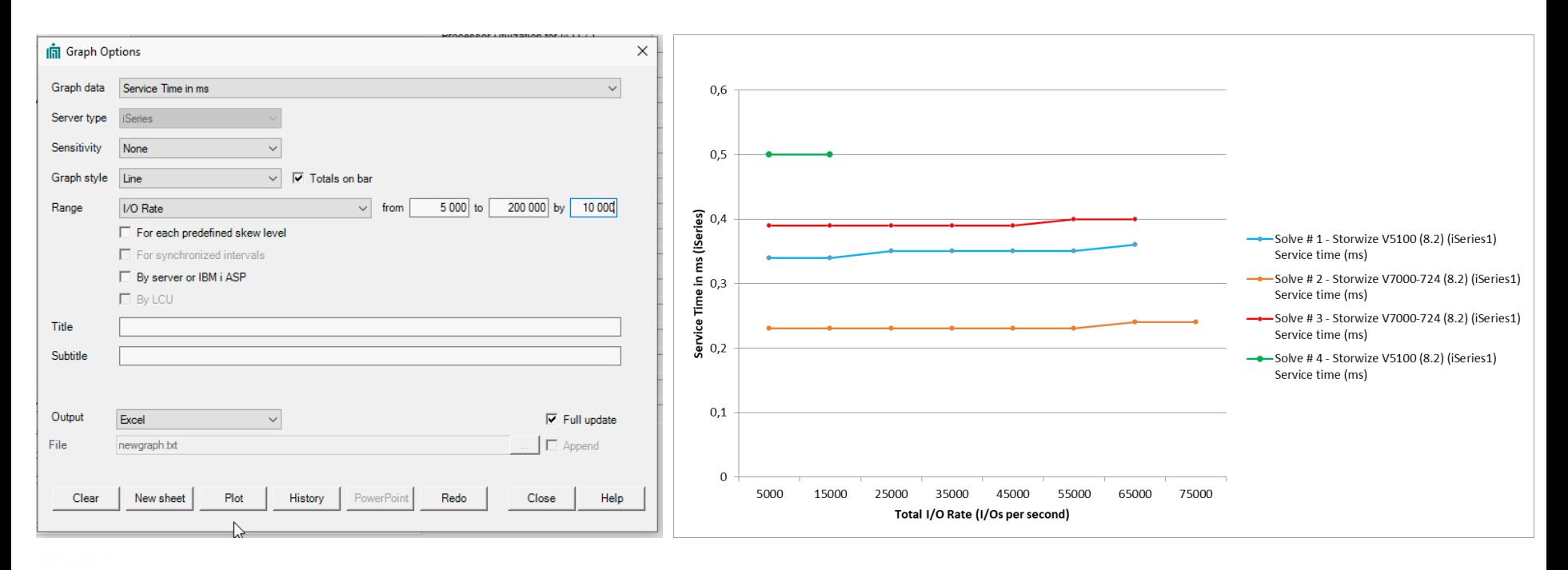

#### Université IBM i - 22 et 23 mai 2019

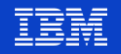

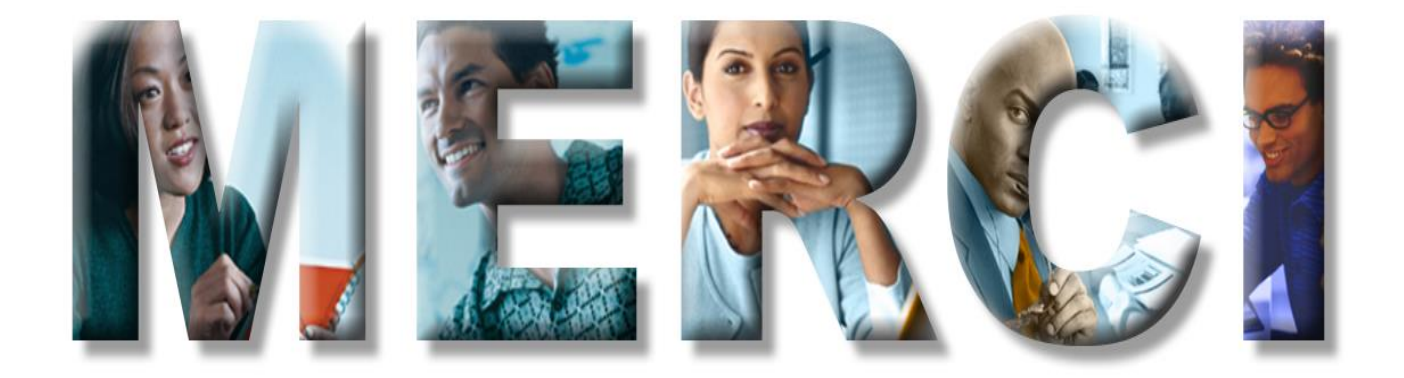